# ETSI TS 132 158 V17.0.0 (2022-04)

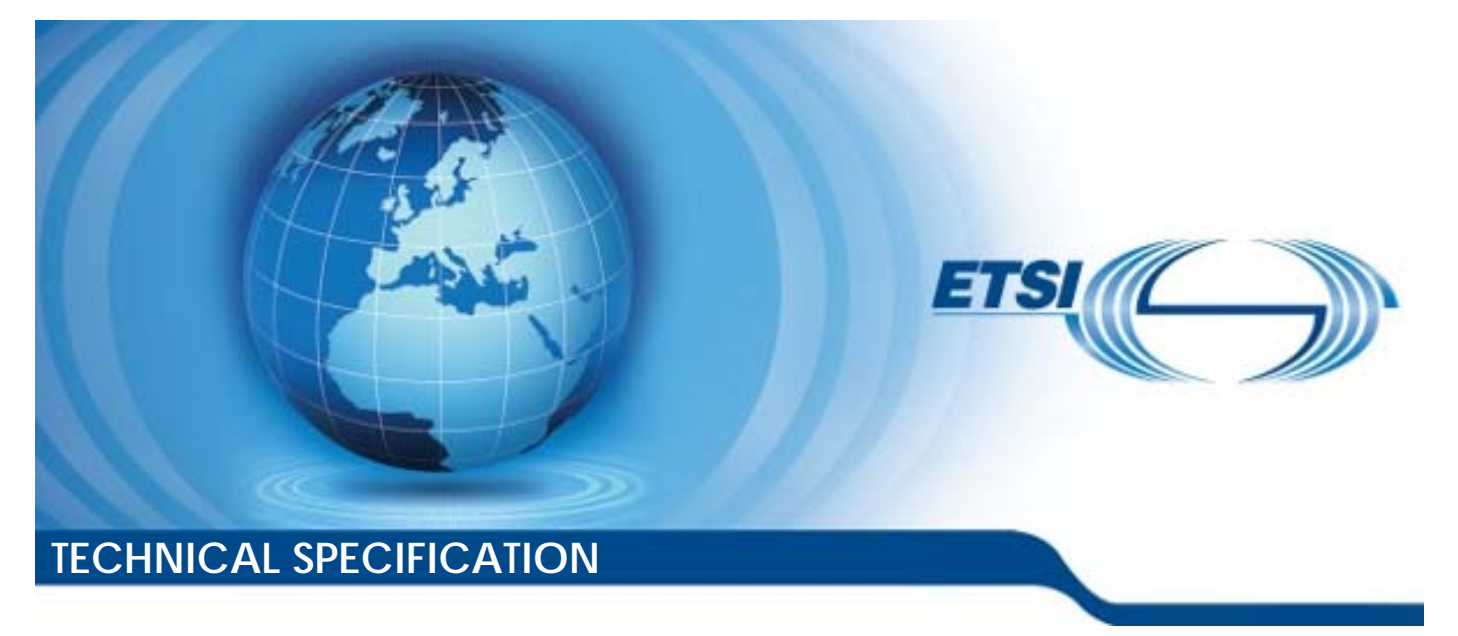

**LTE; 5G; Management and orchestration; Design rules for REpresentational State Transfer (REST) Solution Sets (SS) (3GPP TS 32.158 version 17.0.0 Release 17)** 

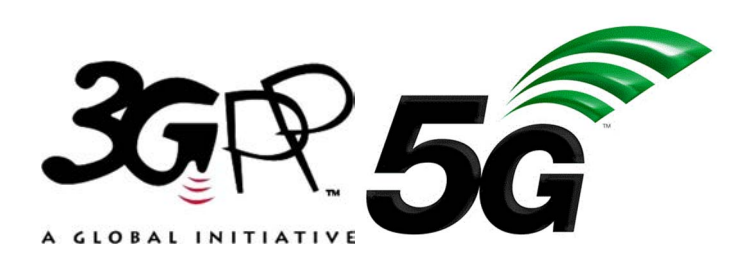

Reference RTS/TSGS-0532158vh00

Keywords

5G,LTE

#### *ETSI*

650 Route des Lucioles F-06921 Sophia Antipolis Cedex - FRANCE

Tel.: +33 4 92 94 42 00 Fax: +33 4 93 65 47 16

Siret N° 348 623 562 00017 - APE 7112B Association à but non lucratif enregistrée à la Sous-Préfecture de Grasse (06) N° w061004871

#### *Important notice*

The present document can be downloaded from: <http://www.etsi.org/standards-search>

The present document may be made available in electronic versions and/or in print. The content of any electronic and/or print versions of the present document shall not be modified without the prior written authorization of ETSI. In case of any existing or perceived difference in contents between such versions and/or in print, the prevailing version of an ETSI deliverable is the one made publicly available in PDF format at [www.etsi.org/deliver](http://www.etsi.org/deliver).

Users of the present document should be aware that the document may be subject to revision or change of status. Information on the current status of this and other ETSI documents is available at <https://portal.etsi.org/TB/ETSIDeliverableStatus.aspx>

If you find errors in the present document, please send your comment to one of the following services: <https://portal.etsi.org/People/CommiteeSupportStaff.aspx>

If you find a security vulnerability in the present document, please report it through our Coordinated Vulnerability Disclosure Program: <https://www.etsi.org/standards/coordinated-vulnerability-disclosure>

#### *Notice of disclaimer & limitation of liability*

The information provided in the present deliverable is directed solely to professionals who have the appropriate degree of experience to understand and interpret its content in accordance with generally accepted engineering or other professional standard and applicable regulations.

No recommendation as to products and services or vendors is made or should be implied.

No representation or warranty is made that this deliverable is technically accurate or sufficient or conforms to any law and/or governmental rule and/or regulation and further, no representation or warranty is made of merchantability or fitness for any particular purpose or against infringement of intellectual property rights.

In no event shall ETSI be held liable for loss of profits or any other incidental or consequential damages.

Any software contained in this deliverable is provided "AS IS" with no warranties, express or implied, including but not limited to, the warranties of merchantability, fitness for a particular purpose and non-infringement of intellectual property rights and ETSI shall not be held liable in any event for any damages whatsoever (including, without limitation, damages for loss of profits, business interruption, loss of information, or any other pecuniary loss) arising out of or related to the use of or inability to use the software.

#### *Copyright Notification*

No part may be reproduced or utilized in any form or by any means, electronic or mechanical, including photocopying and microfilm except as authorized by written permission of ETSI.

> The content of the PDF version shall not be modified without the written authorization of ETSI. The copyright and the foregoing restriction extend to reproduction in all media.

> > © ETSI 2022.

All rights reserved.

## Intellectual Property Rights

#### Essential patents

IPRs essential or potentially essential to normative deliverables may have been declared to ETSI. The declarations pertaining to these essential IPRs, if any, are publicly available for **ETSI members and non-members**, and can be found in ETSI SR 000 314: *"Intellectual Property Rights (IPRs); Essential, or potentially Essential, IPRs notified to ETSI in respect of ETSI standards"*, which is available from the ETSI Secretariat. Latest updates are available on the ETSI Web server ([https://ipr.etsi.org/\)](https://ipr.etsi.org/).

Pursuant to the ETSI Directives including the ETSI IPR Policy, no investigation regarding the essentiality of IPRs, including IPR searches, has been carried out by ETSI. No guarantee can be given as to the existence of other IPRs not referenced in ETSI SR 000 314 (or the updates on the ETSI Web server) which are, or may be, or may become, essential to the present document.

#### **Trademarks**

The present document may include trademarks and/or tradenames which are asserted and/or registered by their owners. ETSI claims no ownership of these except for any which are indicated as being the property of ETSI, and conveys no right to use or reproduce any trademark and/or tradename. Mention of those trademarks in the present document does not constitute an endorsement by ETSI of products, services or organizations associated with those trademarks.

**DECT™**, **PLUGTESTS™**, **UMTS™** and the ETSI logo are trademarks of ETSI registered for the benefit of its Members. **3GPP™** and **LTE™** are trademarks of ETSI registered for the benefit of its Members and of the 3GPP Organizational Partners. **oneM2M™** logo is a trademark of ETSI registered for the benefit of its Members and of the oneM2M Partners. **GSM**® and the GSM logo are trademarks registered and owned by the GSM Association.

## Legal Notice

This Technical Specification (TS) has been produced by ETSI 3rd Generation Partnership Project (3GPP).

The present document may refer to technical specifications or reports using their 3GPP identities. These shall be interpreted as being references to the corresponding ETSI deliverables.

The cross reference between 3GPP and ETSI identities can be found under<http://webapp.etsi.org/key/queryform.asp>.

## Modal verbs terminology

In the present document "**shall**", "**shall not**", "**should**", "**should not**", "**may**", "**need not**", "**will**", "**will not**", "**can**" and "**cannot**" are to be interpreted as described in clause 3.2 of the [ETSI Drafting Rules](https://portal.etsi.org/Services/editHelp!/Howtostart/ETSIDraftingRules.aspx) (Verbal forms for the expression of provisions).

"**must**" and "**must not**" are **NOT** allowed in ETSI deliverables except when used in direct citation.

 $\mathbf{3}$ 

## Contents

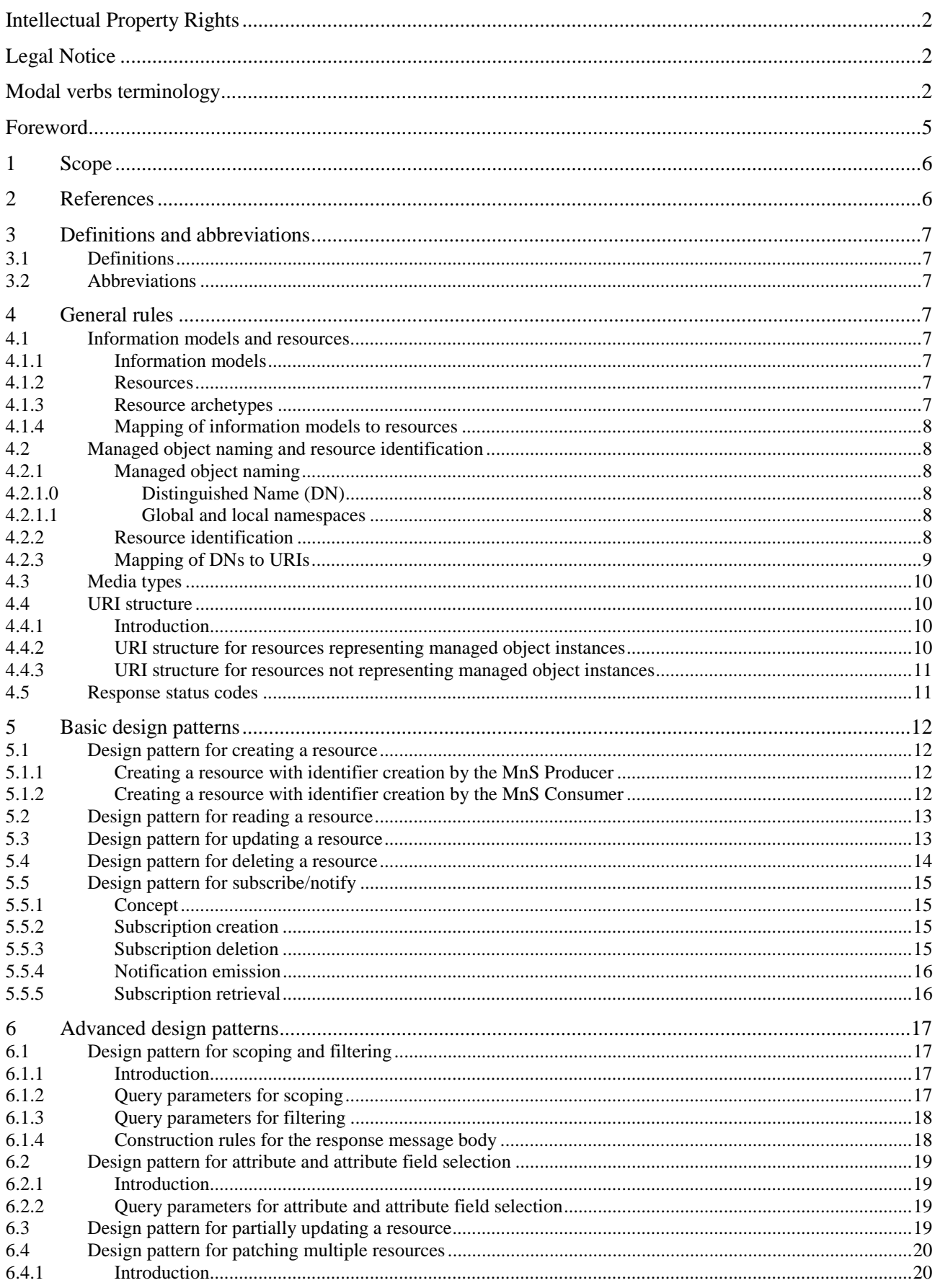

#### $\overline{\mathbf{4}}$

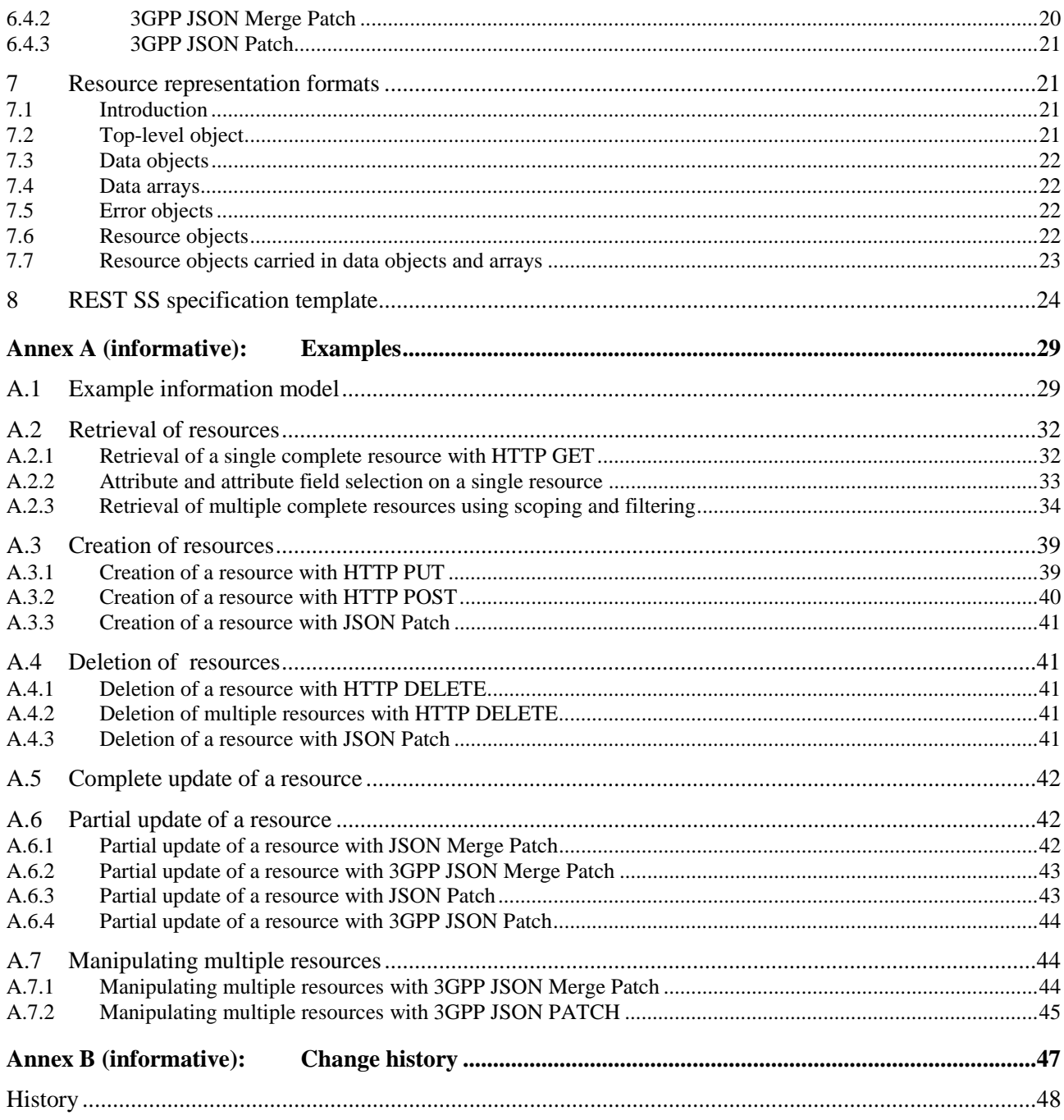

## Foreword

This Technical Specification has been produced by the 3rd Generation Partnership Project (3GPP).

The contents of the present document are subject to continuing work within the TSG and may change following formal TSG approval. Should the TSG modify the contents of the present document, it will be re-released by the TSG with an identifying change of release date and an increase in version number as follows:

Version x.y.z

where:

- x the first digit:
	- 1 presented to TSG for information;
	- 2 presented to TSG for approval;
	- 3 or greater indicates TSG approved document under change control.
- y the second digit is incremented for all changes of substance, i.e. technical enhancements, corrections, updates, etc.
- z the third digit is incremented when editorial only changes have been incorporated in the document.

## 1 Scope

The present document defines design rules for REpresentational State Transfer (REST) Solution Sets (SS). These rules are applied when specifying REST Solution Sets.

## 2 References

The following documents contain provisions which, through reference in this text, constitute provisions of the present document.

- References are either specific (identified by date of publication, edition number, version number, etc.) or non-specific.
- For a specific reference, subsequent revisions do not apply.
- For a non-specific reference, the latest version applies. In the case of a reference to a 3GPP document (including a GSM document), a non-specific reference implicitly refers to the latest version of that document *in the same Release as the present document*.
- [1] 3GPP TR 21.905: "Vocabulary for 3GPP Specifications".
- [2] IETF RFC 7231: "Hypertext Transfer Protocol (HTTP/1.1): Semantics and Content".
- [3] 3GPP TS 32.300: "Telecommunication management; Configuration Management (CM); Name convention for Managed Objects".
- [4] IETF RFC 3986: "Uniform Resource Identifier (URI): Generic Syntax".
- [5] IETF RFC 7230: "Hypertext Transfer Protocol (HTTP/1.1): Message Syntax and Routing".
- [6] IETF RFC 7159: " The JavaScript Object Notation (JSON) Data Interchange Format".
- [7] draft-wright-json-schema-01 (October 2017): "JSON Schema: A Media Type for Describing JSON Documents". Editor's note: The above document cannot be formally referenced until it is published as an RFC.
- [8] draft-wright-json-schema-validation-01 (October 2017: "JSON Schema Validation: A Vocabulary
- for Structural Validation of JSON". Editor's note: The above document cannot be formally referenced until it is published as an RFC.
- [9] draft-wright-json-schema-hyperschema-01 (October 2017): "JSON Hyper-Schema: A Vocabulary for Hypermedia Annotation of JSON. Editor's note: The above document cannot be formally referenced until it is published as an RFC.
- [10] OpenAPI Specification [\(https://github.com/OAI/OpenAPI-Specification\)](https://github.com/OAI/OpenAPI-Specification)
- [11] **IETF RFC 5789: "PATCH Method for HTTP".**
- [12] **IETF RFC 7396: "JSON Merge Patch".**
- [13] IETF RFC 6902: "JavaScript Object Notation (JSON) Patch".
- [14] IETF RFC 6901: "JavaScript Object Notation (JSON) Pointer".
- [15] XML Path Language (XPath) Version 1.0, W3C Recommendation 16 November 1999 ([https://www.w3.org/TR/xpath-10/\)](https://www.w3.org/TR/xpath-10/)
- [16] 3GPP TR 32.160: "Management and orchestration; Management service template".

## 3 Definitions and abbreviations

### 3.1 Definitions

For the purposes of the present document, the terms and definitions given in 3GPP TR 21.905 [1] and the following apply. A term defined in the present document takes precedence over the definition of the same term, if any, in 3GPP TR 21.905 [1].

### 3.2 Abbreviations

For the purposes of the present document, the abbreviations given in 3GPP TR 21.905 [1] and the following apply. An abbreviation defined in the present document takes precedence over the definition of the same abbreviation, if any, in 3GPP TR 21.905 [1].

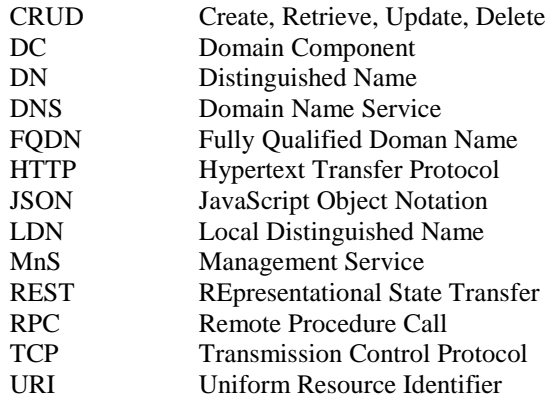

## 4 General rules

## 4.1 Information models and resources

### 4.1.1 Information models

An information model is a representation of a system. Typical models do not reflect all facets of the system, but only certain aspects required to solve the management problem the model is designed for. 3GPP follows an object-oriented modelling approach. Models are built from managed object classes. Relationships between classes represent the logical connections. Models are specified formally with class diagrams of the Unified Modelling Language (UML).

The instantiation of a managed object is called managed object instance. All managed object instances together with the relationships between them are depicted in an object diagram.

### 4.1.2 Resources

HTTP uses a different terminology based on the notion of resources, as defined in clause 2 of RFC 7231 [2]. Each resource is represented by a resource representation as defined in clause 3 of RFC 7231 [2]. Valid resource representations are e.g. XML instance documents or JSON instance documents.

### 4.1.3 Resource archetypes

Resources can be classified according to their structure and behaviour into resource archetypes. This helps specifying clear and understandable interfaces. The following three archetypes are defined:

**- Document resource**: This is the standard resource containing data in form of name value pairs and links to related resources. This kind of resource typically represents a real-world object or a logical concept.

- **Collection resource**: A collection resource is grouping resources of the same kind. The resources below the collection resource are called items of the collection. An item of a collection is normally a document resource. Collection resources typically contain links to the items of the collection and information about the collection like the total number of items in the collection. Collection resources can be further distinguished into servermanaged and client-managed resources. Collection resources are also known as container resources.
- **Operation resource**: Operation resources represent executable functions. They may have input and output parameters. Operation resources allow some sort of fall back to an RPC style design in case application specific actions cannot be mapped easily to CRUD style operations.

### 4.1.4 Mapping of information models to resources

RESTful SS shall be specified in a way that managed object instances are described by document resources. Collection resources have no equivalent in an information model unless some dedicated collection class is introduced.

## 4.2 Managed object naming and resource identification

### 4.2.1 Managed object naming

#### 4.2.1.0 Distinguished Name (DN)

The Distinguished Name (DN) is used in 3GPP to uniquely identify a managed object instance within a specific name space. The DN is a comma (",") separated list of Relative Distinguished Names (RDNs). Each managed object instance has an associated RDN. The sequence of RDNs is governed by name containment relationships in the UML class diagram describing the modelled network. The RDN consists of a naming attribute name separated by an equal sign ("=") from the naming attribute value. The naming attribute name is equal to the class name of the MOI.

In addition to the RDNs associated to a managed object instance the DN may have as leftmost RDN whose naming attribute name is "DC" (Domain Component) and whose value is a domain name. A DN with DC is globally unique.

The DN concept is described in detail in TS 32.300 [3].The following example DN has a DC.

DN = "DC=operatorA.com, subNetwork=south, managedElement=a, eNBFunction=1, cell=1"

#### 4.2.1.1 Global and local namespaces

A DN in the global name space is globally unique and starts with the RDN of the global root. A DN in a local name space starts with the RDN of the local root and is unique only within this name space. A DN in a local namespace is also referred to as Local Distinguished Name (LDN). The DN of the local root relative to the global root is called DN prefix. The concatenation of DN prefix and LDN is equal to the globally unique DN of a managed object.

The local root is typically the root of the network resource model representing the managed network.

### 4.2.2 Resource identification

HTTP uses a subset of the generic Uniform Resource Identifier (URI) scheme (RFC 3986 [4]) defined in RFC 7230 [5] for target resource identification.

http-URI = "http:" "//" authority path-abempty [ "?" query ] [ "#" fragment ]

The path component is an absolute path (one that starts with a single slash character) or empty.

The origin server is identified by the authority component, which includes a host identifier and an optional path TCP port. The hierarchical path component and optional query component serve as an identifier for a potential target resource within that origin server's name space. The optional fragment component allows for indirect identification of a secondary resource.The host identifier is either an IP address or an indirect identifier such as a FQDN to be resolved with DNS.

URIs are used by HTTP for routing and addressing of target resources. They shall not be used for other purposes or as an alternative for DNs.

## 4.2.3 Mapping of DNs to URIs

URIs are globally unique. For this reason only a globally unique DN with DC is mappable into a URI. The mapping rules are as follow:

- The DN prefix is mapped semantically to the authority component of the URI. The syntax of the DN prefix is modified to match the syntax of the authority component.
- The LDN is mapped semantically to the path component of the URI. The syntax of the LDN is modified to match the syntax of the path component.

When mapping a LDN the equal sign "="shall be used as delineator between the naming attribute name and naming attribute value when constructing a RDN.

```
URI-RDN = {namingAttributeName} "=" {namingAttributeValue}
```
The URI-LDN is the concatenation of URI-RDNs separated by a slash "/".

URI-LDN =  $*($  "/" RDN )

For example, the LDN

```
LDN = "subNetwork=south,managedElement=a,eNBFunction=1,cell=1"
```
#### maps to

```
URI-LDN = "/subNetwork=south/managedElement=a/eNBFunction=1/cell=1"
```
#### and the LDN

```
LDN = "managedElement=a,eNBFunction=1,cell=1"
```
to

```
URI-LDN = "/managedElement=a/eNBFunction=1/cell=1"
```
When constructing the authority part from the DN prefix, it shall be reformatted according to the name conventions applying to FQDNs. For example, the DN prefix

DN-prefix = "DC=operatorA.com"

maps to

```
URI-DN-prefix = "operatorA.com"
```
#### and the DN prefix

DN-prefix = "DC=operatorA.com,subNetwork=south"

to

URI-DN-prefix = "south.subNetwork.operatorA.com"

The complete URIs for the examples are

http://operatorA.com/subNetwork=south/managedElement=a/eNBFunction=1/cell=1 http://south.subNetwork.operatorA.com/managedElement=a/eNBFunction=1/cell=1

The constructed URI-DN-prefix is a FQDN that can be registered into a name resolution service such as DNS. The sole presence of a constructed FQDN does not mean it can be resolved to an IP address and there is a server listening at that address.

Using the mapping rulea, a DN is mapped predictably into the URI authority component and path component.

The leftmost part of the path component may include one or more path segments ("label")

http://operatorA.com/{label}/subNetwork=south/.../cell=1

allowing to structure the resource hierarchy, for example

http://operatorA.com/3GPPmanagemen/ProvMnS/v1500/subNetwork=south/.../cell=1

The character set allowed in DNs is much bigger than the character set allowed in the path component and authority component of a URI. Care needs to be taken when selecting the naming attribute names und values that the mapping from a DN to a URI does not become impossible as a consequence of not mappable characters.

## 4.3 Media types

The format of resource representations carried in the message body is indicated by the media type in the Content-Type and Accept header fields. Media types that shall be supported are:

application/json (RFC 7159 [6]).

The following JSON patch documents for partial resource modifications may be supported:

- application/merge-patch+json (RFC 7396 [12]).
- application/json-patch+json (RFC 6902 [13]).

This specification defines two new media types for JSON patch documents:

- application/3gpp-merge-patch+json.
- application/3gpp-json-patch+json.

JSON documents shall conform to JSON Schema ([7], [8], [9]).

## 4.4 URI structure

### 4.4.1 Introduction

MnS producers can be divided into two categories. The first category exposes MnS(s) to manipulate resources representing managed object instances. In this case the URI structure is governed by the mapping rules defined in clause 4.2.3. The second category exposes MnS(s) to manipulate resources not representing managed object instances. In this case the DN concept is not relevant. The URI structure for both categories is different.

### 4.4.2 URI structure for resources representing managed object instances

URIs identifying resources representing managed object instances shall follow a structure given by

{scheme}://{URI-DN-prefix}/{root}/{MnSName}/{MnSVersion}/{URI-LDN}

with:

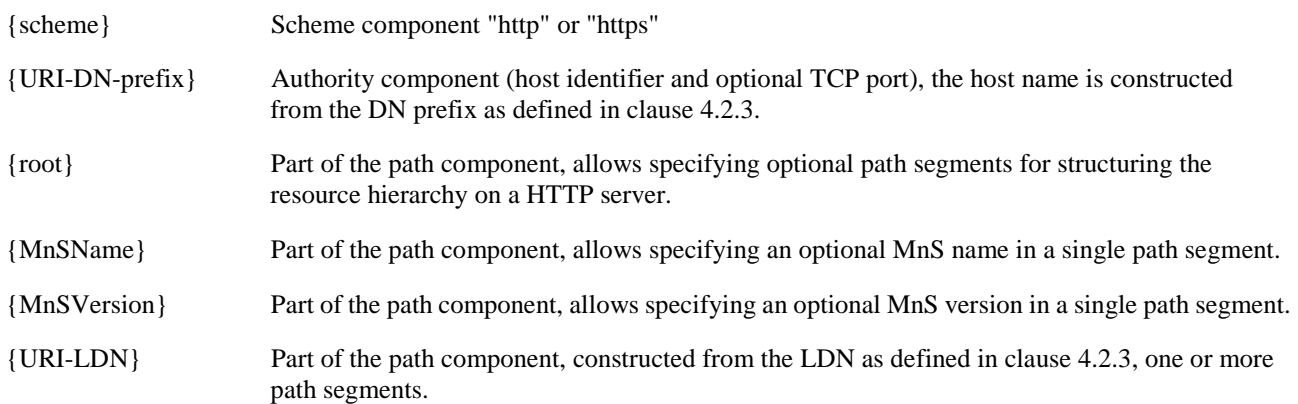

As seen above, to construct the URI from a DN, it is necessary to map the "DNPrefixPlusRDNSeparator" as defined in clause 7.3 of [3], the "LocalDN" as defined in clause 7.3 of [3], and to add the additional optional path segments "/{root}/{MnSName}/{MnSVersion}".

To allow for a predictive mapping from an URI to the original DN it is necessary to specify "/{MnSName}/{MnSVersion}" in such a way that the beginning of the "LocalDN" can be unambigously identified.

Note it may be required when specifying a MnS to clearly identify the last RDN of "{URI-LDN}" and to use the following instead of "{URI-LDN}"

```
{URI-LDN-first-part}/{RDN}
```
or

```
{URI-LDN-first-part}/{className}={id}.
```
For the sake of brevity, "MnSRoot" is introduced that includes the "{scheme}" part, the two slash characters ("//"), the "{authority}" part, a single slash character ("/") and the "{root}" part. When using "{MnSRoot}" the abbreviated URI structure is given by

{MnSRoot}/{MnSName}/{MnSVersion}/{URI-LDN}

or

{MnSRoot}/{MnSName}/{MnSVersion}/{URI-LDN-first-part}/{className}={id}

It is recommended to use this abbreviated version of the URI structure when defining Management Services.

### 4.4.3 URI structure for resources not representing managed object instances

URIs identifying other resources shall follow a structure given by

```
{scheme}://{authority}/{root}/{MnSName}/{MnSVersion}/{MnSResourcePath}
```
with:

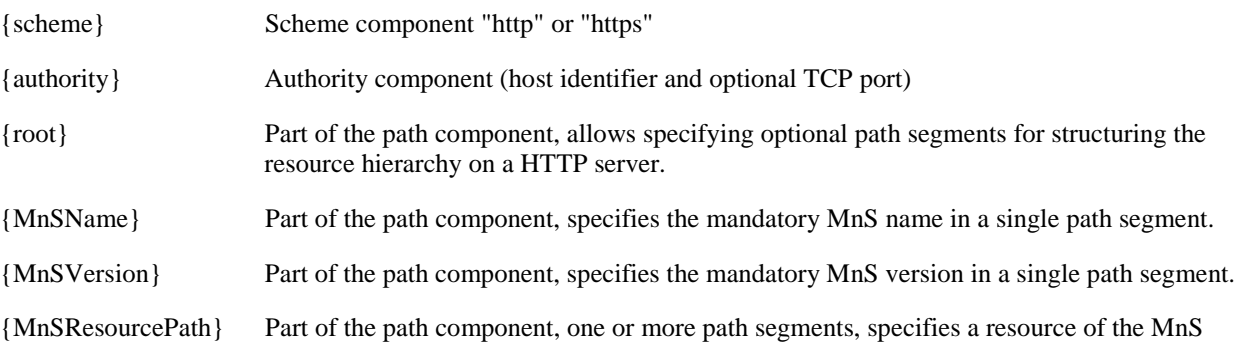

For the sake of brevity, {MnSRoot} is introduced that includes the "{scheme}" part, the two slash characters ("//"), the "{authority}" part, a single slash character ("/") and the "{root}" part. When using "{MnSRoot}" the abbreviated URI structure is given by

{MnSRoot}/{MnSName}/{MnSVersion}/{MnSResourcePath}

It is recommended to use this abbreviated version of the URI structure when defining Management Services

## 4.5 Response status codes

The response status codes as defined in section 6 of RFC 7231 [2] shall be supported.

## 5 Basic design patterns

## 5.1 Design pattern for creating a resource

### 5.1.1 Creating a resource with identifier creation by the MnS Producer

Operations to create a resource shall be specified with the HTTP POST method, when the MnS Producer shall create the identifier of the new resource.

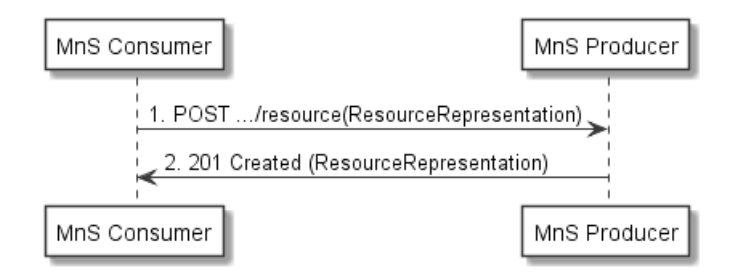

**Figure 5.1.1-1: Flow for creating a resource with HTTP POST** 

The procedure is as follows:

- 1) The MnS Consumer sends a HTTP POST request to the MnS Producer. The target URI identifies the parent resource below which the new resource shall be created. The message body shall carry a representation of the resource to be created. In case the resources representation format mandates the presence of a resource identifier it shall carry null semantics. If the identifier carries nevertheless a value, the MnS Producer may consider that as a non-binding recommendation by the MnS Consumer.
- 2) The MnS Producer returns the HTTP POST response. On success, "201 Created" shall be returned. The "Location" header shall be present and carry the URI of the new resource. The URI is constructed by the MnS Producer by creating an identifier for the new resource and appending a new path segment containing this identifier to the request URI. The message body should carry the representation of the new resource. On failure, the appropriate error code shall be returned. The response message body may provide additional error information.

The resource representation in the request and response message may not be identical, and may not contain all properties (attributes) that may be defined in a schema specifying the format of the representation.

For example, assume the schema for the representation of the resource defines the attributes "attrA", "attrB" and "attrC". When the MnS Consumer has valid values only for the attributes "attrA" and "attrB", then the representation sent to the MnS Producer shall include only these two attributes. When the MnS Producer has no valid value for "attrC" and no default value is defined for attrC, then the response is identical to the request, and a subsequent HTTP GET request for all attributes returns only a representation with the attributes "attrA" and "attrB", but not with the attribute "attrC". However, if the MnS Producer populates "attrC" with some value or a default value is defined for attrC, then the HTTP POST response shall include all three attributes. Likewise, a subsequent HTTP GET request for all attributes returns all three attributes.

A MnS Producer may also modify attribute values included in the request. In this case, the modified values shall be sent back to the MnS Cosumer.

It is also possible that a MnS Producer removes attributes received in the request and includes only a subset of the received attributes in the response.

### 5.1.2 Creating a resource with identifier creation by the MnS Consumer

Operations to create a resource shall be specified with the HTTP PUT method, when the MnS Consumer wishes to impose the identifier of the new resource to the MnS Producer.

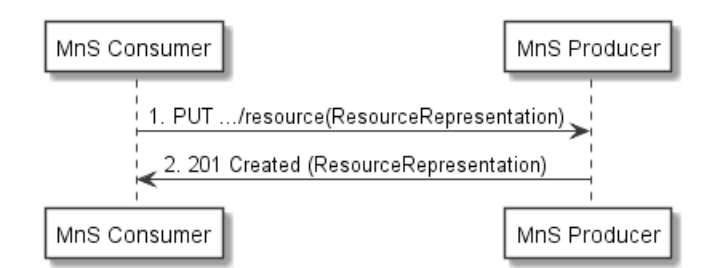

**Figure 5.1.2-1: Flow for creating a resource with HTTP PUT** 

- 1) The MnS Consumer sends a HTTP PUT request to the MnS Producer. The target URI identifies the location of the resource to be created. The message body carries the representation of the resource to be created..
- 2) The MnS Producer returns the HTTP PUT response. On success, "201 Created" shall be returned. The Location header shall carry the URI of the new resource. The message body should contain the representation of the new resource. On failure, the appropriate error code shall be returned. The response message body may provide additional error information.

As for resource creation with HTTP POST, the resource representation in the request and response message may not be identical, and may not contain all properties (attributes) that may be defined in a schema specifying the format of the representation.

## 5.2 Design pattern for reading a resource

Operations to read the representation of a resource shall be specified with the HTTP GET method. The resource to be read is identified with a URI.

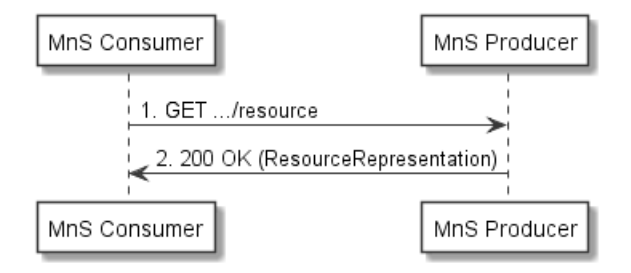

**Figure 5.2-1: Flow for reading a resource** 

The procedure is as follows:

- 1) The MnS Consumer sends a HTTP GET request to the MnS Producer. The resource to be read is identified with the URI. The message body shall be empty.
	- a) If the URI identifies a document resource, the document resource shall be returned.
	- b) If the URI identifies a collection resource, all document resources of the collection shall be returned.
- 2) The MnS Producer returns the HTTP GET response. On success, "200 OK" shall be returned. The resource representation is carried in the response message body. On failure, the appropriate error code shall be returned. The response message body may provide additional error information.

## 5.3 Design pattern for updating a resource

Operations to update the complete representation of a resource shall be specified with the HTTP PUT method. The resource to be updated is identified with the target URI.

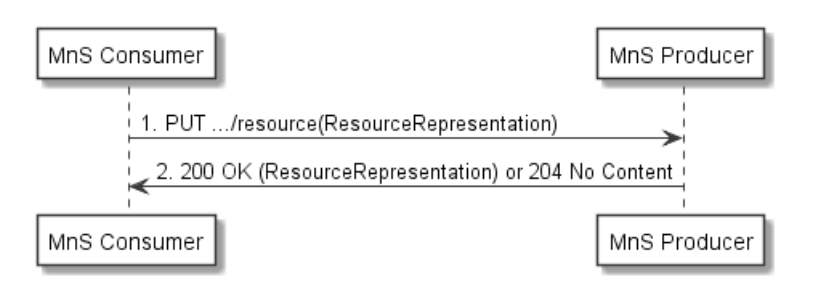

**Figure 5.3-1: Flow for updating a resource** 

- 1) The MnS Consumer sends a HTTP PUT request to the MnS Producer. The resource to be updated is identified with the target URI. The message body carries the new representation that shall completely replace the existing resource representation on the MnS Producer.
- 2) The MnS Producer returns the HTTP PUT response to the MnS Consumer. On success, "200 OK" or "204 No Content" shall be returned. In the former case the response carries the representation of the updated resource in the message body. In the latter case the response has no message body. A "200 OK" response including the representation of the updated resource shall be sent when the updated representation of the resource is not identical to the representation received in the request. On failure, the appropriate error code shall be returned. The response message body may provide additional error information. In case the resource does not exist, the resource is created in case resource creation by a MnS consumers is supported for that resource (see clause 5.1.2).

Note that the HTTP PUT method has replaced semantics and no merge semantics. A complete resource update in this context does not mean that all properties (attributes) defined by a schema for the representation of the resource need to be contained in the request, but that the existing representation on the MnS producer is replaced completely by the received representation (assuming no default values are defined for any of the attributes of the resource and the MnS Producer does not populate any of the attributes not received in the request with a avlue).

For example, assume the schema for the representation of a resource defines the attributes "attrA", "attrB" and "attrC". No default value is defined for these attributes. The current representation of the resource on the MnS Producer contains only "attrA" and "attrB".

- To update "attrA" and "attrB", the received resource representation needs to contain "attrA" with the new value and "attrB" with the new value.
- To update only "attrA", the received resource representation needs to contain "attrA" with the new value and "attrB" with the old value. Sending only a representation with "attrA" deletes "attrB" on the MnS Producer. Vice versa, to update only "attrB", the received resource representation needs to contain "attrA" with the old value and "attrB" with the new value. Sending only a representation with "attrB" deletes "attrA" on the MnS Producer.
- In case the received representation contains only "attrC" with some value, the new representation after the update contains only "attrC". The existing attributes "attrA" and "attrB" are deleted.

As for resource creation with HTTP PUT, this behavior is modified if default values are defined for attributes or if the MnS Producer populates attributes not contained in the HTTP PUT request with values. In both cases these attributes shall be returned in the response with the default value or assigned value.

Also, as for resource creation with HTTP PUT, a MnS Producer may modify attribute values included in the request and return the modified values to the MnS Cosumer, or remove attributes received in the request and includes only a subset of the received attributes in the response.

## 5.4 Design pattern for deleting a resource

Operations to delete the representation of a resource shall be specified with the HTTP DELETE method. The resource to be deleted is identified with the target URI in the request message.

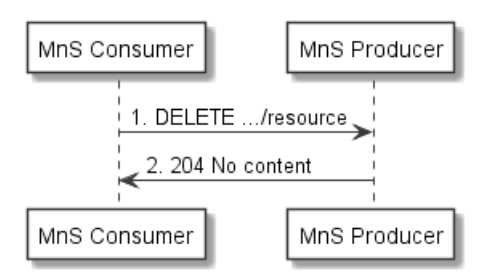

**Figure 5.4-1: Flow for deleting a resource** 

- 1) The MnS Consumer sends a HTTP DELETE request to the MnS Producer. The resource to be deleted is identified with the URI. The message body is empty.
- 2) The MnS Producer returns the HTTP DELETE response to the MnS Consumer. On success, "204 No Content" shall be returned. The message body is empty. On failure, the appropriate error code shall be returned. The response message body may provide additional error information.

## 5.5 Design pattern for subscribe/notify

### 5.5.1 Concept

HTTP is based on requests and responses. There is no built-in support for notifications and subscriptions to notifications. These mechanisms need to be modelled based on special subscription resources and the available HTTP methods. When notifications are used the server shall expose at least one subscription resource.

### 5.5.2 Subscription creation

To subscribe to notifications the subscriber shall send a HTTP POST request to the subscription resource.

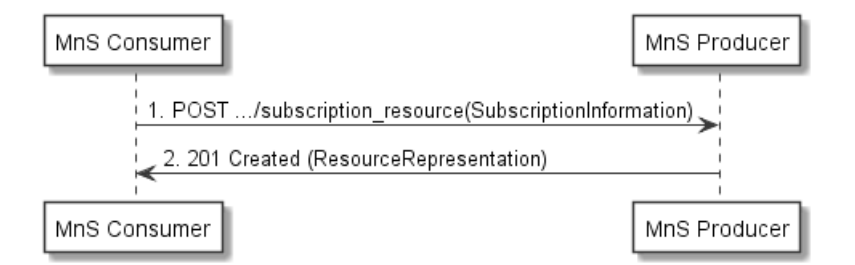

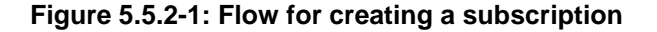

The procedure is as follows:

- 1) The MnS Consumer (notification subscriber) sends a HTTP POST to the MnS Producer. The URI shall indicate a container subscription resource. The resources representing existing subscriptions are created below the container resource. The subscriber shall indicate in the message body the URI of the resource notifications shall be sent to (notification sink) and the type of notifications that are subscribed to. Additional filter information may be included in the message body.
- 2) The MnS Producer returns "201 Created" on success. The message body carries the representation of the created subscription resource. The Location header shall carry the URI of the created subscription resource. On failure, the appropriate error code shall be returned. The response message body may provide additional error information.

### 5.5.3 Subscription deletion

To cancel a subscription, the subscriber shall delete the corresponding resource with HTTP DELETE.

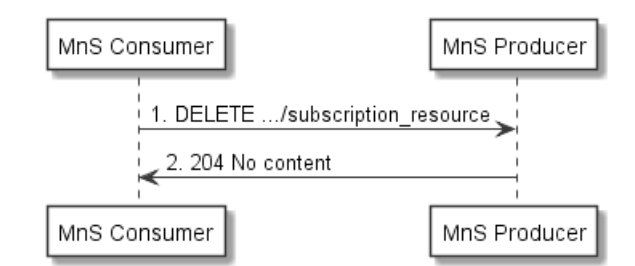

**Figure 5.5.3-1: Flow for deleting a subscription** 

- 1) The MnS Consumer (notification subscriber) sends a HTTP DELETE to the MnS Producer. The URI shall indicate the subscription resource to be deleted.
- 2) The MnS Producer returns the HTTP DELETE response to the MnS Consumer. On success, "204 No Content" shall be returned. The message body is empty. On failure, the appropriate error code shall be returned. The response message body may provide additional error information.

### 5.5.4 Notification emission

To send a notification on the occurrence of a notifiable event the MnS Producer sends a HTTP POST request to the notification sink.

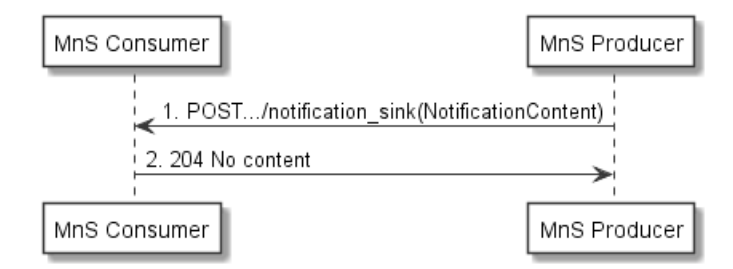

**Figure 5.5.4-1: Flow for sending a notification** 

The procedure is as follows:

- 1) The MnS Producer sends a HTTP POST to the MnS Consumer. The URI identifies the notification sink. The notification content is included in the message body.
- 2) The MnS Consumer returns "204 No Content". The message body shall be empty. On failure, the appropriate error code shall be returned. The response message body may provide additional error information.

This design pattern requires the MnS Producer (HTTP server) to contain a reduced feature HTTP client for sending HTTP POST requests, and vice versa, the MnS Consumer (HTTP client) to contain a reduced feature HTTP server for receiving HTTP POST requests and sending HTTP POST responses.

### 5.5.5 Subscription retrieval

The subscriber can retrieve the information about a specific subscription by sending a HTTP GET request to the URI returned by the server upon creation of this subscription. Information about all subscriptions of a subscriber can be read by invoking a HTTP GET on the parent subscription resource whilst instructing the server, using the query component, to return only the subscriptions related to the client invoking the request.

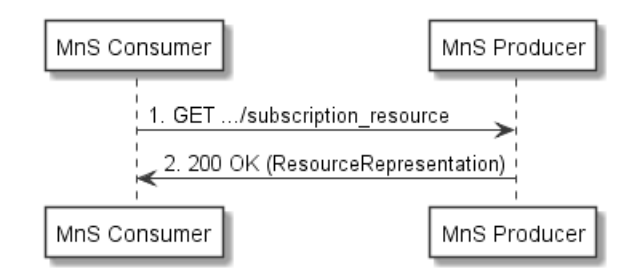

**Figure 5.5.5-1: Flow for subscription retrieval** 

- 1) The MnS Consumer sends a HTTP GET to the MnS Producer. The URI specifies the subscription resource to be read.
- 2) The MnS Producer returns the HTTP Get response. On success, "200 OK" shall be returned. The representation of the subscription resource is carried in the response message body. On failure, the appropriate error code shall be returned. The response message body may provide additional error information.

6 Advanced design patterns

## 6.1 Design pattern for scoping and filtering

### 6.1.1 Introduction

In stage 2 specifications a scope construct is often used for selecting multiple managed object instances. The scope construct, together with a so called base managed object instance, selects a set of object instances from the namecontainment tree starting at the document root. This set contains some or all object instances name-contained by the base object instance. It may contain the base object itself.

In operations, the base object instance and the scope construct are specified as an input parameter. In NRM control fragments, the base object instance is the object instance that name-contains the control object instance of the NRM control fragment, and the scope construct is an attribute of the control object instance.

A filter construct is also often used in stage 2 specifications to select a subset of the managed object instances selected by the base managed object instance and scope construct. The filter is specified in operations as input parameter and in NRM control fragments as an attribute of a control object.

When scoping and filtering is specified using NRM control fragments, no special considerations are required for the REST SS, since the scope construct and the filter are normal attributes of a managed object.

When scoping and filtering is specified as part of the input parameters of an operation, however, it is necessary to define how to map these parameters in the REST SS.

### 6.1.2 Query parameters for scoping

Scoping may be supported by the HTTP GET method or the HTTP DELETE method. It is not supported by any other method.

The URI path component identifies the base resource. The URI query component shall be used for carrying the scope construct. Multiple query parameters shall be separated by an ampersand character ("&").

With one query parameter the base resource and all resources until the level indicated by the query parameter can be selected. When the value of the query parameter is set to inifinite, the complete subtree starting at the base resource is selected.

Two query parameters for scoping allow for more sophisticated selection methods.

An example scoping method uses a "scopeType" and a "scopeLevel" query parameter. The allowed values are defined in Table 6.1.2-1.

| Value                 | <b>Description</b>                                                                             |
|-----------------------|------------------------------------------------------------------------------------------------|
| <b>BASE ONLY</b>      | Selects only the base resource. The "scopeLevel" parameter shall be absent or ignored if       |
|                       | present. This is also the default case, when no "scopeType" query parameter is present in      |
|                       | the request.                                                                                   |
| BASE ALL              | Selects the base resource and all of its subordinate resources (incl. the leaf resources). The |
|                       | "scopeLevel" parameter shall be absent or ignored if present.                                  |
| <b>BASE NTH LEVEL</b> | Selects all resources on the level, which is indicated by the "scopeLevel" parameter, below    |
|                       | the base resource. The base resource is at "scopeLevel" zero.                                  |
| <b>BASE_SUBTREE</b>   | Selects the base resource and all of its subordinate resources down to and including the       |
|                       | resources on the level indicated by the "scopeLevel" parameter. The base resource is at        |
|                       | "scopeLevel" zero.                                                                             |

**Table 6.1.2-1: Allowed values of the "scopeType" query parameter** 

### 6.1.3 Query parameters for filtering

Filtering may be supported by the HTTP GET method or the HTTP DELETE method. It is not supported by any other method.

The URI query component shall be used for carrying the filter construct. The name of the query parameter is "filter".

XPath 1.0 [15] shall be used for specifying the filter construct.

The XPath expression is applied to a XML document constructed based on the following rules:

- The root element is the object identified by the path component of the target URI.
- The document includes scoped objects only.
- The document is constructed with the scoped objects using the hierarchical response construction method defined in clause.6.1.4.
- The JSON document constructed according to the first three bullet points is mapped into a conceptual XML document.

A valid XPath expression returns a flat list of selected resources. Name-contained resources included in the selected resources shall be removed before constructing the final response message according to clause 6.1.4.

The XPath expression shall be an abolute path expression, and hence always start with a backslash "/", that identifies the root node of the input document.

### 6.1.4 Construction rules for the response message body

When multiple resources are selected for retrieval by HTTP GET, the respone message body with the selected resource set shall be constructed according to one of the following rules.

Flat response construction method: The resources are basically returned as a flat list of JSON objects. Their location in the hierarchical containment tree needs to be specified by e.g. their URI which needs to be returned for each resource.

Hierarchical response construction method: The resources are returned inside the containment tree as specified by the JSON schema definition of the information model. The resources not selected are either not returned at all or returned empty, except for the resource identifiers, when their presence is required in the containment tree. The containment tree present in the response message shall always start with the root resource of the information model (document root) or the base resource.

## 6.2 Design pattern for attribute and attribute field selection

### 6.2.1 Introduction

This design pattern allows to specify attributes of resources selected by the target URI and scoping and filtering.

Often attributes have no scalar values but are complex structured data types with an own hierarchy. In this case it may be desirable to identify not only the complete attribute but also attribute fields.

The attributes or attribute fields to be returned shall be specified in the query part of the URI.

Attribute selection or attribute field selection may be supported by the HTTP GET method. It is not applicable to any other method.

For constructing the response not selected attributes and attribute fields are removed from the resource representation.

### 6.2.2 Query parameters for attribute and attribute field selection

In case only complete attributes are retrieved the name of the query parameter shall be "attributes". The value of "attributes" shall be a list with the names of the attributes to be selected. Attribute names are separated by a comma (","). An empty "attributes" query parameter is allowed and has the special meaning that no attributes shall be returned, except for the naming attribute "id".

In case it shall be possible to select attribute fields the syntax of JSON Pointer in JSON String Representation [14] shall be used. The context resource for the construction of the JSON Pointer is the resource identified by the target URI. When multiple attribute fields shall be selected the corresponding JSON Pointer String Representations shall be separated by a comma (","). The name of the query parameter shall be "fields".

## 6.3 Design pattern for partially updating a resource

HTTP PUT allows replacing only the complete resource. For partial resource updates HTTP PATCH (RFC 5789 [11]) shall be used. The set of changes to be applied to the target resource is described in the request message body (patch document). The format of the patch document is identified by its media type.

RFC 7396 [12] specifies a simple format in JSON (JSON Merge Patch) allowing to describe a set of modifications to be applied to the target resource's content. JSON Merge Patch works at the level of name/value pairs contained in a JSON object. The media type is "application/merge-patch+json".

Three types of patches are described in RFC 7396 [12]:

- 1) Replacing the value of an already existing name/value pair by a new value.
- 2) Adding a new name/value pair.
- 3) Removing an existing name/value pair.

JSON Merge Patch does not allow manipulation of arrays other than replacing the complete array. It is not possible to change items in an array or to add new items.

When individual items of an array shall be manipulated or items shall be added to arrays at specific positions, JSON Patch as described in RFC 6902 [13]) should be used as patch format. The media type of JSON Patch is "application/json-patch+json". The target URI identifies the resource to be modified. Secondary resources of the target resource to be manipulated are identified in the JSON patch document using JSON Pointer [14].

The JSON Patch document is a JSON array with each item being a JSON object specifying one suboperation. Suboperations shall be applied sequentially in the order they appear in the array, as defined in Section 3 of RFC 6902 [13].

According to RFC 5789 [11], Section 2 patches shall be applied atomically. Either all changes specified in the patch document are applied or, if at least one change cannot be applied, no change shall be applied.

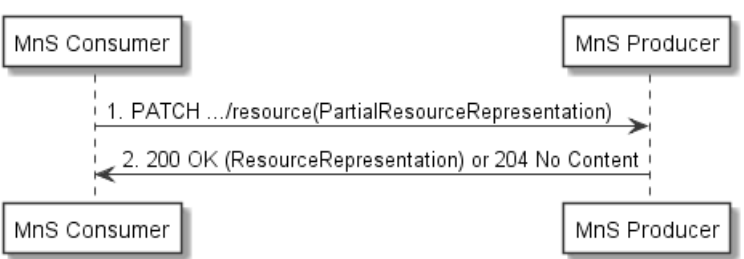

**Figure 6.3-1: Flow for partially updating a resource** 

- 1) The MnS Consumer sends a HTTP PATCH request to the MnS Producer. The resource to be updated is identified with the target URI. The message body carries a JSON Patch or JSON Merge Patch document describing a set of modification instructions to be applied to the target resource.
- 2) The MnS Producer returns the HTTP PATCH response to the MnS Consumer. On success, "200 OK" together with the representation of the updated resource in the message body or "204 No Content" shall be returned. On failure, the appropriate error code shall be returned. The response message body may provide additional error information.

## 6.4 Design pattern for patching multiple resources

### 6.4.1 Introduction

Clause 6.1 discusses a method for retrieving multiple resources with a single GET request. This clause presents methods allowing to manipulate (create, update, delete) multiple resources with a single PATCH request.

### 6.4.2 3GPP JSON Merge Patch

3GPP JSON Merge Patch is a 3GPP defined extension to JSON Merge Patch (RFC 6902 [13]) allowing to manipulate individual items in an array supposed each item has an identifier that is unique within the name space of the array. The identifier of an array item has to be present in any 3GPP JSON Merge Patch document. This patch format allows to update attributes and attribute fields, to create resources with "id" creation by the MnS Consumer, and to delete resources.

The target URI shall identify the resource that is the first common parent resource of the resources to be manipulated or the document root.

Resources are deleted by setting all NRM attributes to the "null" value. If the NRM attributes are members of a special "attributes" object this object shall be set to "null".

A 3GPP JSON Merge Patch document is applied in atomic manner (RFC 5789 [11]). Either all changes are applied or, if at least one mofification cannot be applied, no change shall be applied. 3GPP JSON Merge Patch thus has transaction semantics.

The procedure is as follows:

- 1) The MnS Consumer sends a HTTP PATCH request to the MnS Producer. The message body carries a 3GPP JSON Merge Patch document describing a set of modification instructions to be applied to the identified resources.
- 2) The MnS Producer returns the HTTP PATCH response to the MnS Consumer. On success, "200 OK" together with the representation of the updated resources, constructed according to the hierarchical response construction method described in clause 6.1.1, in the message body or "204 No Content" shall be returned. On failure, the appropriate error code shall be returned. The response message body may provide additional error information.

The media type of 3GPP JSON Merge Patch is "3gpp-merge-patch+json". This media type is defined by 3GPP and is not registered with IANA. Patch documents using this media type must conform to the "application/json" media type.

### 6.4.3 3GPP JSON Patch

JSON Patch (RFC 6902 [13]) allows to manipulate multiple secondary resources of the target resource. The target resource is identified by the target URI. The secondary resources are specified with JSON Pointers included in the JSON Patch document enclosed in the HTTP Patch method request message body. The context object of JSON Pointer is the target resource. It is not possible to point to resources or secondary resources outside of the target resource.

Each suboperation is specified in a JSON Patch document by a JSON object whose property names are "op", "from", "path" and "value". Not all operations require all properties. The type of the "from" and "path" property value is a JSON Pointer in string representation as defined in Section 5 of RFC 6901 [14].

The present document defines an extentension to JSON Patch allowing to specify resources and secondary resources outside of the target resource. With this extension a single HTTP Patch request can manipulate multiple resources.

The extension is that the "path" and "from" properties define an offset to the target resource as specified by the request URI in the HTTP PATCH method. This offset has a first component pointing to a resource below the targert resource, and a sescond component pointing to secondary a resource within the resource identified by the first component. The first component of "path" or "from" is built from URI path components. The second component is a URI fragment with a JSON pointer in the URI fragment identifier representation as defined in clause 6 of of RFC 6901 [14]. An empty value of the "path" or "from" property ("") means that the resource specified by the request URI in the HTTP PATCH method is the target for the value of the patch "value" property.

The target URI can identify the document root, the first common parent resource of the resources to be manipulated or any resource between them.

The media type of 3GPP JSON Merge Patch is "3gpp-patch+json". This media type is defined by 3GPP and is not registered with IANA. Patch documents using this media type must conform to the "application/json" media type.

As all other patch media types, 3GPP JSON Patch shall be applied in atomic manner.

The procedure is as follows:

1) The MnS Consumer sends a HTTP PATCH request to the MnS Producer. The message body carries a JSON Patch document describing a set of modification instructions to be applied to the identified resources.

2) The MnS Producer returns the HTTP PATCH response to the MnS Consumer. On success, "200 OK" together with the representation of the updated resources, constructed according to the hierarchical response construction method described in clause 6.1.1, in the message body or "204 No Content" shall be returned. On failure, the appropriate error code shall be returned. The response message body may provide additional error information.

## 7 Resource representation formats

### 7.1 Introduction

According to clause 4.3 the media type specifies only that JSON is used as resource representation format carried in the HTTP request and HTTP response message bodies. Some resource patterns are quite common and it is desirable to use a common pattern throughout different APIs. This clause identifies some patterns frequently encountered and provides a JSON schema for them.

## 7.2 Top-level object

A single JSON object shall be at the top-level of the document carried in the message body of HTTP requests and HTTP responses.

{"type": "object"}

Example:

{}

Members of the top-level object can be either a data object, a data array or an error object.

## 7.3 Data objects

Data objects are carried in HTTP requests and in HTTP responses in case of success. One and only one data object shall be a member of a top-level object. If a data object is present, no error object shall be present.

```
{ 
   "type": "object", 
   "properties": { 
      "data": { 
        "type": "object", 
        "properties": {} 
     } 
  } 
}
```
Example:

```
{ 
   "data": {} 
}
```
## 7.4 Data arrays

Data arrays are carried in HTTP requests and in HTTP responses when data is transferred. One and only one data array shall be a member of a top-level object. If a data array is present, no error object shall be present.

```
{ 
   "type": "object", 
   "properties": { 
 "data": { 
 "type": "array", 
        "items": {} 
     } 
   } 
}
```
Example JSON instance:

{ "data": [] }

## 7.5 Error objects

Error objects are carried in HTTP responses in case of failure. One and only one error object shall be a member of a top-level object.

```
{ 
   "type": "object", 
   "properties": { 
 "error": { 
 "type": "object" 
        "properties": {} 
     } 
   } 
}
```
Example JSON instance:

```
{ 
    "error": {} 
}
```
## 7.6 Resource objects

Resource objects (resources) are representations of managed object instances. They shall be compliant to the following JSON schema when one instance of a class is allowed.

```
{ 
   "type": "object", 
   "properties": {
```

```
 "ClassName": { 
       "type": "object", 
        "properties": { 
 "href": { "type": "string" }, 
 "class": { "type": "string" }, 
        "id": \{\n\text{ "type":} \times \text{string" } \}, "attributes": { 
           "type": "object", 
           "properties": {} 
         } 
       }, 
        "required": ["id"] 
     } 
  }
```
}

or by the following schema when more than one instance of a class is allowed

```
{ 
   "type": "object", 
   "properties": { 
     "ClassName": { 
       "type": "array", 
 "items": { 
 "type": "object", 
          "properties": { 
            "href": { "type": "string" }, 
            "class": { "type": "string" }, 
            "id": { "type": "string" }, 
            "attributes": { 
              "type": "object", 
              "properties": {} 
           } 
         }, 
          "required": ["id"] 
       } 
     } 
   } 
}
```
An object, whose name is equal to the NRM class name, encapsulates the resource representation.

The "attributes" object contains NRM attributes as properties. In the generic schema above the "attributes" object has no properties. These properties are defined in other specifications.

Only the "id" is required to be always present. The "href" property with the URI of the resource and the "class" property with the name of the NRM class can be omitted, or not specified at all in concrete JSON schemas for resource representations.

TS 32.160 [16] specifies the complete mapping of stage 2 NRM definitions to stage 3 JSON schema definitions.

## 7.7 Resource objects carried in data objects and arrays

When a resource object is carried in a data object the schema is given by

```
{ 
   "type": "object", 
   "properties": { 
     "data": { 
       "type": "object", 
       "properties": { 
          "ClassName": { 
           "type": "object", 
            "properties": { 
              "href": { "type": "string" }, 
              "class": { "type": "string" }, 
              "id": { "type": "string" }, 
              "attributes": { 
                "type": "object", 
                "properties": {}
```

```
 } 
            }, 
            "required": ["id"] 
         } 
       } 
    } 
  }
```
}

Multiple instance of the same NRM class are supported by a JSON array.

```
{ 
    "type": "object", 
    "properties": { 
      "data": { 
         "type": "object", 
         "properties": { 
            "ClassName": { 
               "type": "array", 
               "items": { 
                 "type": "object", 
                  "properties": { 
                    "href": { "type": "string" }, 
                    "class": { "type": "string" }, 
                   "id": \{\n \begin{array}{c}\n \sqrt{2} \\
 \sqrt{2} \\
 \sqrt{2}\n \end{array}": "string" \left.\right\},
                    "attributes": { 
                       "type": "object", 
                       "properties": {} 
 } 
                 }, 
                  "required": ["id"] 
              } 
           } 
        } 
      } 
   } 
}
```
## 8 REST SS specification template

This clause contains the REST SS specification template.

## W RESTful HTTP-based solution set

## W.1 Mapping of operations

## W.1.1 Introduction

The IS operations are mapped to SS equivalents according to table W.1.1-1.

#### **Table W.1.1-1: Mapping of IS operations to SS equivalents**

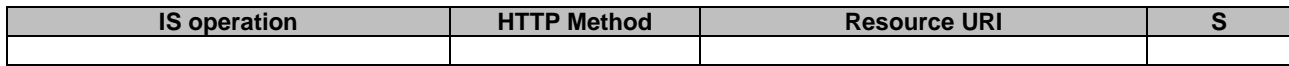

## W.1.2 Operation <operation 1>

The IS operation parameters are mapped to SS equivalents according to table W.1.2-1 and table W.1.2-2.

#### **Table W.1.2-1: Mapping of IS operation input parameters to SS equivalents (<HTTP method>)**

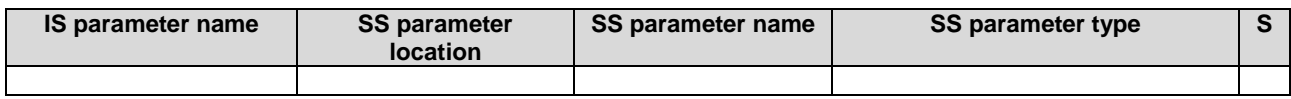

**Table W.1.2-2: Mapping of IS operation output parameters to SS equivalents (<HTTP method>)** 

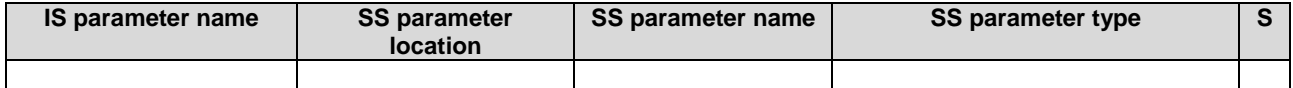

## W.1.3 Operation <operation 2>

Same as for <operation 1>.

## W.2 Mapping of notifications

## W.2.1 Introduction

The IS notifications are mapped to SS equivalents according to table W.2.1-1.

#### **Table W.2.1-1: Mapping of IS operations to SS equivalents**

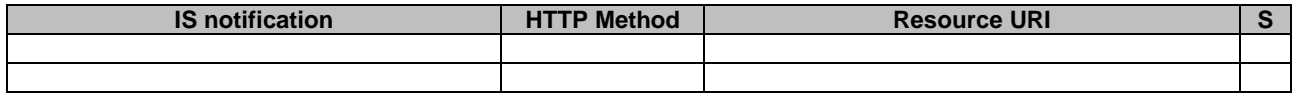

## W.2.2 Notification <notification 1>

The IS notification parameters are mapped to SS equivalents according to table W.2.2-1.

#### **Table W.2.2-1: Mapping of IS notification parameters to SS equivalents**

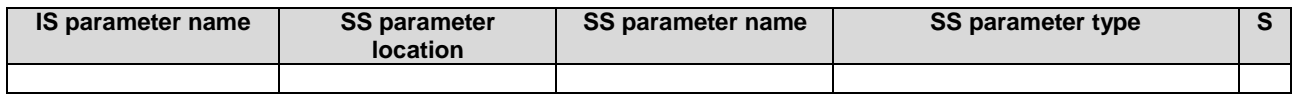

## W.2.3 Notification <notification 2>

*Same as for <notification 1>.* 

## W.3 Usage of HTTP

## W.4 Resources

## W.4.1 Resource structure

#### W.4.1.1 Resource structure on the MnS producer

Figure W.4.1.1-1 shows the resource structure of the <XYZ> MnS on the MnS producer.

#### <Figure>

#### **Figure W.4.1.1-1: Resource URI structure of the <XYZ> MnS on the MnS producer**

Table W.4.1.1-1 provides an overview of the resources and applicable HTTP methods.

#### **Table W.4.1.1-1: Resources and methods overview**

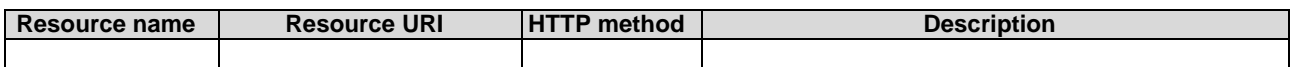

### W.4.1.2 Resource structure on the MnS consumer

Figure W.4.1.2-1 shows the resource structure of the  $\langle XYZ \rangle$  MnS on the MnS consumer.

<Figure>

#### **Figure W.4.1.2-1: Resource URI structure of the <XYZ> MnS on the MnS consumer**

Table W.4.1.2-1 provides an overview of the resources and applicable HTTP methods.

#### **Table W.4.1.2-1: Resources and methods overview**

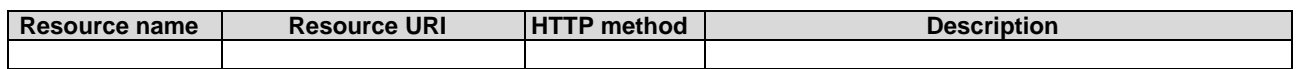

## W.4.2 Resource definitions

W.4.2.1 Resource <resource 1>

W.4.2.1.1 Description

*Description of the resource.* 

#### W.4.2.1.2 URI

Resource URI: <URI>

The resource URI variables are defined in table W.4.2.1.2-1.

#### **Table W.4.2.1.2-1: URI variables**

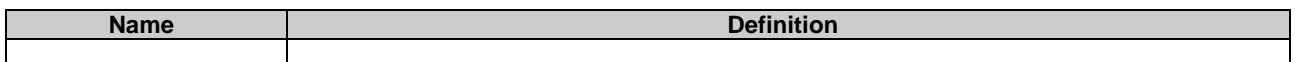

#### W.4.2.1.3 HTTP methods

W.4.2.1.3.1<method 1>

This method shall support the URI query parameters specified in table W.2.1.3.1-1.

#### **Table W.2.1.3.1-1: URI query parameters supported by the <method 1> on this resource**

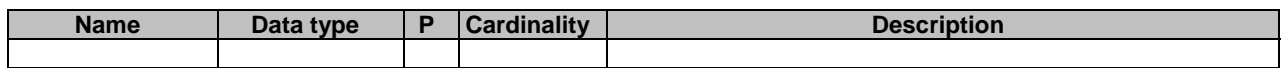

This method shall support the request data structures specified in table W.2.1.3.1-2 and the response data structures and response codes specified in table W.2.1.3.1-3.

#### **Table W.2.1.3.1-2: Data structures supported by the <method 1> request body on this resource**

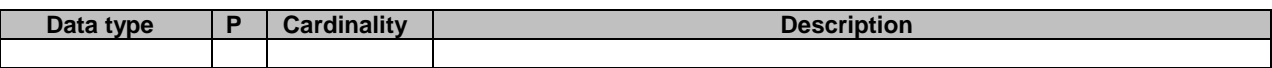

#### Table W.2.1.3.1-3: Data structures supported by the <method 1> response body on this resource

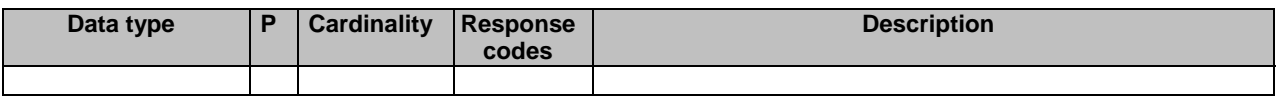

#### W.4.2.1.3.2<method 2>

Same as for <method 1>.

### W.4.2.2 Resource <resource 2>

*Same as for <resource 1>.* 

## W.5 Data type definitions

## W.5.1 General

This clause defines the data types used by the <XYZ> MnS. Table W.4.1-1 specifies the data types defined in the present document and table W.4.1-2 the data types imported

#### **Table W.4.1-1: Data types defined in the present document**

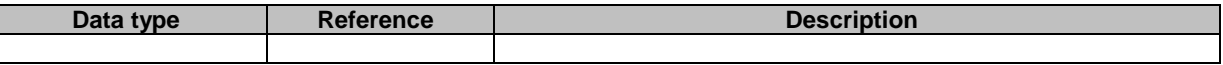

#### **Table W.4.1-2: Data types imported**

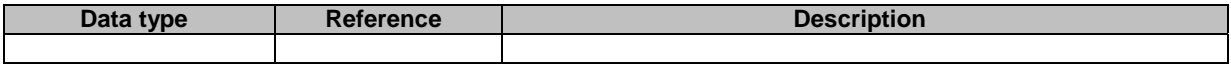

## W.5.2 Structured data types

#### W.5.2.1 Type <TypeName 1>

#### **Table W.4.2.1-1: Definition of type <TypeName 1>**

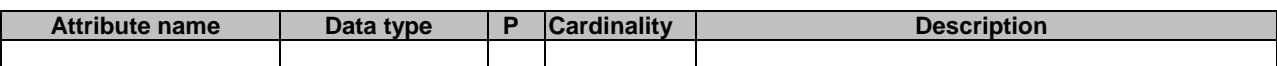

### W.5.2.2 Type <TypeName 2>

*Same as for <TypeName 1>.*

## W.5.3 Simple data types and enumerations

### W.5.3.1 General

This clause defines simple data types and enumerations that are used by the data structures defined in the previous clauses.

#### W.5.3.2 Simple data types

#### **Table W.5.3.2-1: Simple data types**

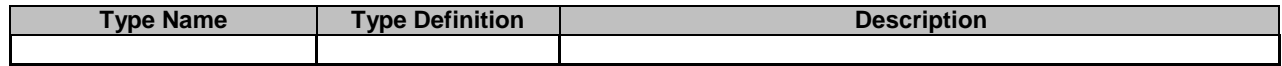

W.5.3.3 Enumeration <EnumType1>

#### **Table W.5.3.3-1: Enumeration < EnumType1>**

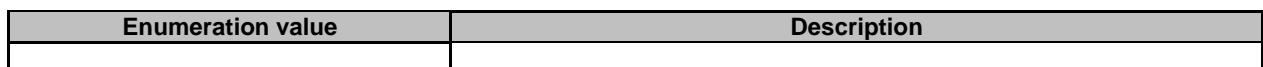

## W.5.3.4 Enumeration <EnumType2>

## Annex A (normative)

## OpenAPI definition

## A.1 Introduction

This clause contains the OpenAPI definition of the <XYZ> MnS in YAML format.

## A.2 OpenAPI document "<ABC>.yaml"

*OpenAPI definition*

## Annex A (informative): Examples

## A.1 Example information model

The following JSON instance document is used for the examples in this chapter.

```
{ 
   "SubNetwork": { 
    "id": "SN1", 
 "attributes": { 
 "userLabel": "Berlin NW", 
      "userDefinedNetworkType": "5G", 
       "plmn-id": { 
         "mcc": 456, 
         "mnc": 789 
      } 
    }, 
     "ManagedElement": [ 
      { 
         "id": "ME1", 
         "attributes": { 
           "userLabel": "Berlin NW 1", 
 "vendorName": "Company XY", 
 "location": "TV Tower" 
         }, 
         "XyzFunction": [ 
           { 
             "id": "XYZF1", 
             "attributes": { 
               "attrA": "xyz", 
               "attrB": 551 
             } 
           }, 
          \zeta "id": "XYZF2", 
             "attributes": { 
               "attrA": "abc", 
               "attrB": 552 
 } 
          } 
        ] 
       }, 
       { 
         "id": "ME2", 
         "attributes": { 
 "userLabel": "Berlin NW 2", 
 "vendorName": "Company XY", 
          "location": "Grunewald" 
        } 
      } 
   \frac{1}{2} "PerfMetricJob":[ 
       { 
         "id": "J1", 
         "attributes": { 
 "granularityPeriod": "5", 
 "perfMetrics": ["Metric1", "Metric2"], 
 "objectInstances": ["Obj1", "Obj2"] 
        } 
       } 
    ] 
  } 
}
```
The corresponding JSON schema is

{ "SubNetwork": { "type": "object", "properties": {

 "id": { "type": "string" }, "attributes": { "type": "object", "properties": { "userLabel": "string", "userDefinedNetworkType": "string", "plmn-id": { "type": "object", "properties": { "mcc": "integer", "mnc": "integer" } } } }, "ManagedElement": { "type": "array", "items": { "type": "object", "properties": { "id": { "type": "string" }, "attributes": { "type": "object", "properties": { "userLabel": { "type": "string" }, "vendorName": { "type": "string" }, "location": { "type": "string" } } }, "XyzFunction": { "type": "array", "items": { "type": "object", "properties": { "id": { "type": "string" }, "attributes": { "type": "object", "properties": { "attributeA": { "type": "string" }, "attributeB": { "type": "integer" } } } } } } } } }, "PerfMetricJob": { "items": { "type": "object", "properties": { "id": { "type": "string" }, "attributes": { "type": "object", "properties": { "granularityPeriod": { "type": "string" }, "perfMetrics": {

*ETSI* 

```
 "type": "array", 
 "items": { 
 "type": "string" 
 } 
 } 
         }, 
          "objectInstances": { 
           "type": "array", 
           "items": { 
          "type": "string" 
 } 
 } 
 } 
 } 
 } 
 } 
  } 
 } 
}
```
The corresponding XML instance document is provided below as well. It may be helpful when evaluating XPath expressions.

```
<?xml version="1.0" encoding="UTF-8" ?> 
<SubNetwork> 
     <id>SN1</id> 
     <attributes> 
         <userLabel>Berlin NW</userLabel> 
         <userDefinedNetworkType>5G</userDefinedNetworkType> 
         <plmn-id> 
             <mcc>456</mcc>
              <mnc>789</mnc> 
         </plmn-id> 
     </attributes> 
     <ManagedElement> 
         <id>ME1</id> 
         <attributes> 
              <userLabel>Berlin NW 1</userLabel> 
              <vendorName>Company XY</vendorName> 
              <location>TV Tower</location> 
         </attributes> 
         <XyzFunction> 
              <id>XYZF1</id> 
              <attributes> 
                  <attrA>xyz</attrA> 
                  <attrB>551</attrB> 
              </attributes> 
         </XyzFunction> 
         <XyzFunction> 
              <id>XYZF2</id> 
              <attributes> 
                  <attrA>abc</attrA> 
                  <attrB>552</attrB> 
              </attributes> 
         </XyzFunction> 
     </ManagedElement> 
     <ManagedElement> 

         <attributes> 
              <userLabel>Berlin NW 2</userLabel> 
             <vendorName>Company XY</vendorName>
              <location>Grunewald</location> 
         </attributes> 
     </ManagedElement> 
     <PerfMetricJob> 
        <id>J1</id>
         <attributes> 
              <granularityPeriod>5</granularityPeriod> 
              <perfMetrics>Metric1</perfMetrics> 
              <perfMetrics>Metric2</perfMetrics> 
              <objectInstances>Obj1</objectInstances> 
              <objectInstances>Obj2</objectInstances> 
         </attributes> 
     </PerfMetricJob> 
</SubNetwork>
```
NOTE: the following examples do not follow the URI structure specified in clause 4.4 for simplicity reasons. The "data" object in responses is omitted as well.

## A.2 Retrieval of resources

## A.2.1 Retrieval of a single complete resource with HTTP GET

To retrieve a complete "YxzFunction" resource the MnS Consumer might send the following request.

```
GET /SubNetwork=SN1/ManagedElement=ME1/XyzFunction=XYZF1 HTTP/1.1 
 Host: example.org 
Accept: application/json
```
The response includes the resource representation

```
HTTP/1.1 200 OK 
Date: Tue, 06 Aug 2019 16:50:26 GMT 
Content-Type: application/json 
{ 
   "id": "XYZF1", 
   "attributes": { 
     "attrA": "xyz", 
     "attrB": 551 
   } 
}
```
and might include a key ("XyzFunction") specifying the class name of the returned resource

```
HTTP/1.1 200 OK 
Date: Tue, 06 Aug 2019 16:50:26 GMT 
Content-Type: application/json 
{ 
   "XyzFunction": [ 
     { 
        "id": "XYZF1", 
        "attributes": { 
          "attrA": "xyz", 
          "attrB": 551 
        } 
     } 
   ] 
}
```
In the example above "XyzFunction" is of type array to align with the JSON schema of "XyzFunction" defined in clause A.1. "XyzFunction" may also be an object, since the schema specifing the message body is not required to be identical to the schema specifying the resources contained by a resource.

```
HTTP/1.1 200 OK 
Date: Tue, 06 Aug 2019 16:50:26 GMT 
Content-Type: application/json 
{ 
   "XyzFunction": { 
    -<br>"id": "XYZF1",
     "attributes": { 
       "attrA": "xyz", 
        "attrB": 551 
     } 
   } 
}
```
When using a "data" object the response might look like

```
HTTP/1.1 200 OK 
Date: Tue, 06 Aug 2019 16:50:26 GMT 
Content-Type: application/json 
\{ "data": { 
     "XyzFunction": { 
        "id": "XYZF1", 
        "attributes": { 
         "attrA": "xyz", 
         "attrB": 551 
       } 
     } 
   } 
}
```
The exact syntax of the response body is specified by the JSON schema included in the concrete API definition.

## A.2.2 Attribute and attribute field selection on a single resource

To retrieve only the "userLabel" attribute and the "mnc" attribute field of the "plmn-id" attribute of the "SubNetwork",the MnS Consumer might send.

```
GET /SubNetwork=SN1?attributes=userLabel&fields=/attributes/plmn-id/mcc HTTP/1.1 
Host: example.org 
Accept: application/json
```
Alternatively one might send as well

```
GET /SubNetwork=SN1?fields=/attributes/userLabel,/attributes/plmn-id/mcc HTTP/1.1 
Host: example.org 
Accept: application/json
```
The response contains only the selected attribute "userLabel" and the selected attribute field "mnc":.

```
HTTP/1.1 200 OK 
Date: Tue, 06 Aug 2019 16:50:26 GMT 
Content-Type: application/json 
{ 
   "id": "SN1", 
 "attributes": { 
 "userLabel": "Berlin NW", 
     "plmn-id": { 
       "mnc": 789 
     } 
  } 
}
```
In this example, the MnS Consumer retrieves the "userLabel" and "vendorName" of the "ManagedElement" whose "id" is equal to "ME1":

```
GET /SubNetwork=SN1/ManagedElement=ME1?attributes=userLabel,vendorName HTTP/1.1 
Host: example.org 
Accept: application/json
```
The MnS Producer might respond as follows:

```
HTTP/1.1 200 OK 
Date: Tue, 06 Aug 2019 16:50:26 GMT 
Content-Type: application/json 
{ 
   "id": "ME1",
```

```
 "attributes": { 
 "userLabel": "Berlin NW 1", 
 "vendorName": "Company XY" 
  } 
}
```
The following request selects all attributes:

```
GET /SubNetwork=SN1/ManagedElement=ME1?fields=/attributes HTTP/1.1 
Host: example.org 
Accept: application/json
```
It is thus identical to:

{

GET /SubNetwork=SN1/ManagedElement=ME1 HTTP/1.1 Host: example.org Accept: application/json

Both requests return the complete resource representation with all attributes:

```
HTTP/1.1 200 OK 
Date: Tue, 06 Aug 2019 16:50:26 GMT 
Content-Type: application/json 
{ 
   "id": "ME1", 
   "attributes": { 
 "userLabel": "Berlin NW 1", 
 "vendorName": "Company XY", 
     "location": "TV Tower" 
   } 
}
```
The following request returns the first item of of the "perfMetrics" attribute, which is of type array:

GET /SubNetwork=SN1/ManagedElement=ME1/PerfMetricJob=J1?fields=attributes/perfMetrics/0 HTTP/1.1 Host: example.org Accept: application/json

Note indices start with "0" in JSON Pointer. The response may look like:

```
 "SubNetwork": { 
     "id": "SN1", 
     "PerfMetricJob":[ 
        { 
          "id": "J1", 
          "attributes": { 
             "perfMetrics": ["Metric1"] 
          } 
       } 
     ] 
   } 
}
```
## A.2.3 Retrieval of multiple complete resources using scoping and filtering

The following example selects the "SubNetwork" as base object at scope level "0" and all objects at scope level "1":

```
GET /SubNetwork=SN1?scopeType=BASE_SUBTREE&scopeLevel=1 HTTP/1.1 
Host: example.org 
Accept: application/json
```
All objects at scope level "1" are included in the response irrespective of their object class. When using the hierarchical response construction method, the response looks as follows:

```
{ 
   "SubNetwork": { 
     "id": "SN1", 
     "attributes": {
```

```
 "userLabel": "Berlin NW", 
       "userDefinedNetworkType": "5G", 
       "plmn-id": { 
         "mcc": 456, 
         "mnc": 789 
      } 
    }, 
     "ManagedElement": [ 
      { 
        "id": "ME1", 
         "attributes": { 
 "userLabel": "Berlin NW 1", 
 "vendorName": "Company XY", 
          "location": "TV Tower" 
        } 
       }, 
       { 
         "id": "ME2", 
         "attributes": { 
 "userLabel": "Berlin NW 2", 
 "vendorName": "Company XY", 
          "location": "Grunewald" 
        } 
      } 
    ], 
    "PerfMetricJob":[ 
      { 
         "id": "J1", 
         "attributes": { 
 "granularityPeriod": "5", 
 "perfMetrics": ["Metric1", "Metric2"], 
           "objectInstances": ["Obj1", "Obj2"] 
         } 
      } 
    ] 
  } 
}
```
The response constructed with the flat response construction method may look like:

```
{ 
   "result": [ 
     { 
       "id": "SN1", 
       "objectClass": "SubNetwork", 
       "objectInstance": "SubNetwork=SN1", 
       "attributes": { 
         "userLabel": "Berlin NW", 
          "userDefinedNetworkType": "5G", 
         "plmn-id": { 
            "mcc": 456, 
           "mnc": 789 
         } 
       } 
     }, 
\left\{\begin{array}{ccc} \end{array}\right\} "id": "ME1", 
       "objectClass": "ManagedElement", 
       "objectInstance": "SubNetwork=SN1,ManagedElement=ME1", 
       "attributes": { 
 "userLabel": "Berlin NW 1", 
 "vendorName": "Company XY", 
          "location": "TV Tower" 
       } 
     }, 
    \left\{ \right. "id": "ME2", 
       "objectClass": "ManagedElement", 
       "objectInstance": "SubNetwork=SN1,ManagedElement=ME2", 
       "attributes": { 
 "userLabel": "Berlin NW 2", 
 "vendorName": "Company XY", 
         "location": "Grunewald" 
       } 
     }, 
     { 
       "id": "J1", 
       "ojectClass": "PerfMetricJob",
```

```
 "objectInstance": "SubNetwork=SN1,PerfMetricJob=J1", 
       "attributes": { 
         "granularityPeriod": "5", 
         "perfMetrics": ["Metric1","Metric2"], 
          "objectInstances": ["Obj1","Obj2"] 
       } 
    } 
  ] 
}
```
When only objects at scope level "1" shall be returned, the request might look like:

```
GET /SubNetwork=SN1?scopeType=BASE_NTH_LEVEL&scopeLevel=1 HTTP/1.1 
Host: example.org 
Accept: application/json
```
The response does not include the attributes of "SubNetwork" any more, only the "id" is included:

```
{ 
  "SubNetwork": { 
    "id": "SN1", 
    "ManagedElement": [ 
      { 
        "id": "ME1", 
 "attributes": { 
 "userLabel": "Berlin NW 1", 
           "vendorName": "Company XY", 
          "location": "TV Tower" 
        } 
      }, 
      { 
        "id": "ME2", 
        "attributes": { 
 "userLabel": "Berlin NW 2", 
 "vendorName": "Company XY", 
           "location": "Grunewald" 
        } 
      } 
    ], 
     "PerfMetricJob":[ 
      { 
         "id": "J1", 
         "attributes": { 
 "granularityPeriod": "5", 
 "perfMetrics": ["Metric1", "Metric2"], 
          "objectInstances": ["Obj1", "Obj2"] 
        } 
      } 
    ] 
  } 
}
```
Similarly, for reading all objects on scope level "2", the MnS Consumer may send:

```
GET /SubNetwork=SN1?scopeType=BASE_NTH_LEVEL&scopeLevel=2 HTTP/1.1 
Host: example.org 
Accept: application/json
```
The response includes only "XyzFunction" objects:

```
{ 
   "SubNetwork": { 
     "id": "SN1", 
     "ManagedElement": [ 
        { 
          "id": "ME1", 
          "XyzFunction": [ 
           \left\{ \right. "id": "XYZF1", 
               "attributes": { 
                 "attrA": "xyz", 
              "attrB": 551<br>}
 } 
            }, 
            { 
               "id": "XYZF2", 
               "attributes": {
```

```
 "attrA": "abc", 
                 "attrB": 552 
 } 
           } 
         ] 
       } 
    ] 
  } 
}
```
The "PerfMetricJob" is not included altogether, not even with the "id" only. This is because this node is no necessary path component to the scoped objects on the second level.

The following example selects all objects on scope level "1", that have a "location" attribute whose value is equal to "Grunewald":

```
GET /SubNetwork=SN1?\ 
       scopeType=BASE_NTH_LEVEL&scopeLevel=1\ 
       filter=/*/*[attributes[location="Grunewald"]] HTTP/1.1 
Host: example.org 
Accept: application/json
```
The response includes one "ManagedElement" object only:

```
{ 
  "SubNetwork": { 
    "id": "SN1", 
    "ManagedElement": [ 
      { 
         "id": "ME2", 
         "attributes": { 
 "userLabel": "Berlin NW 2", 
 "vendorName": "Company XY", 
          "location": "Grunewald" 
 } 
      } 
    ] 
  } 
}
```
The input document to the XPath filter is a document whose root node is the object identified by the path component of the URI and that includes the object representations of the scoped objects. In this example the root node is the "SubNetwork" without the "attributes" node. The input document includes all scoped objects on the scope level "1". These are the two "ManagedElement" objects and the "PerfMetricJob" object:

```
{ 
  "SubNetwork": { 
     "id": "SN1", 
     "ManagedElement": [ 
       { 
         "id": "ME1", 
         "attributes": { 
           "userLabel": "Berlin NW 1", 
           "vendorName": "Company XY", 
            "location": "TV Tower" 
         } 
       }, 
       { 
         "id": "ME2", 
 "attributes": { 
 "userLabel": "Berlin NW 2", 
           "vendorName": "Company XY", 
           "location": "Grunewald" 
         } 
       } 
     ], 
     "PerfMetricJob":[ 
       { 
         "id": "J1", 
         "attributes": { 
           "granularityPeriod": "5", 
           "perfMetrics": ["Metric1", "Metric2"], 
            "objectInstances": ["Obj1", "Obj2"] 
         } 
       }
```
 $\blacksquare$ 

 } }

An implementation may be based on available XPath tools. In that case the JSON document may have to be converted to a XML document:

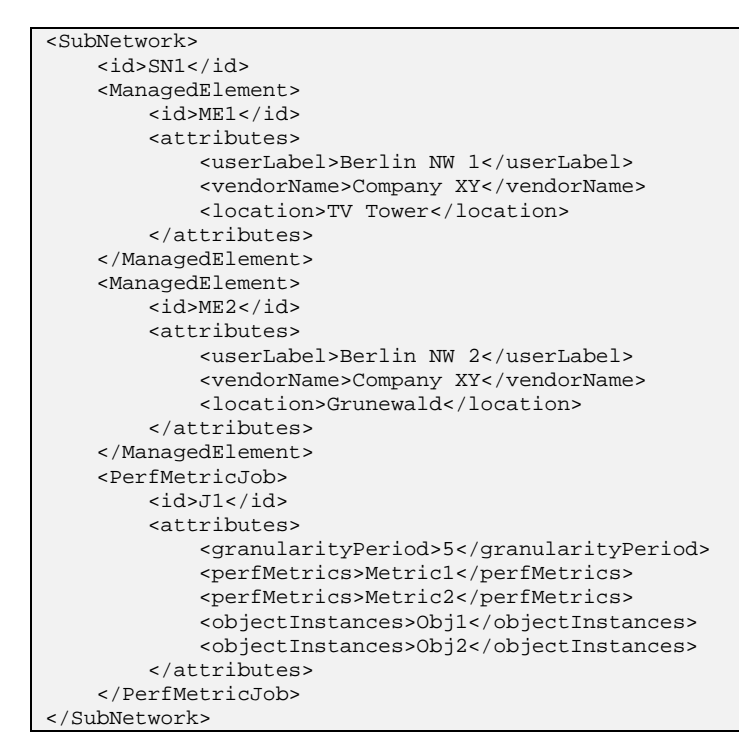

In this example the complete "ManageElement" object is the result of applying the XPath expression:

<ManagedElement> <id>ME2</id> <attributes> <userLabel>Berlin NW 2</userLabel> <vendorName>Company XY</vendorName> <location>Grunewald</location> </attributes> </ManagedElement>

XPath predicates allow to specify also ranges. The following example selects objects on scope level "2" that have an attribute with name "attrB" whose value is equal to or greater than 552 and less than 562.

```
GET /SubNetwork=SN1?\ 
       scopeType=BASE_NTH_LEVEL&scopeLevel=2\ 
       filter=/*/*/*[attributes[attrB>=552 and attrB<562]] HTTP/1.1 
Host: example.org 
Accept: application/json
```
The response includes one "XyzFunction" object only:

```
{ 
       "SubNetwork": { 
             "id": "SN1", 
             "ManagedElement": [ 
                   { 
                         "id": "ME1", 
                          "XyzFunction": [ 
\left\{ \begin{array}{ccc} 0 & 0 & 0 \\ 0 & 0 & 0 \\ 0 & 0 & 0 \\ 0 & 0 & 0 \\ 0 & 0 & 0 \\ 0 & 0 & 0 \\ 0 & 0 & 0 \\ 0 & 0 & 0 \\ 0 & 0 & 0 \\ 0 & 0 & 0 \\ 0 & 0 & 0 \\ 0 & 0 & 0 \\ 0 & 0 & 0 \\ 0 & 0 & 0 & 0 \\ 0 & 0 & 0 & 0 \\ 0 & 0 & 0 & 0 \\ 0 & 0 & 0 & 0 & 0 \\ 0 & 0 & 0 & 0 & 0 \\ 0 & 0 & 0 & 0 & 0 \\ 0 & 0 & 0 & 0 "id": "XYZF2", 
                                       "attributes": { 
                                            "attrA": "abc", 
                                             "attrB": 552 
                                     } 
                             } 
                       ] 
                 } 
            ] 
 }
```
}

An identical response is returned with the underyling information model when using the following requests:

```
GET /SubNetwork=SN1?\ 
        scopeType=BASE_ALL\ 
        filter=//*[attributes[attrB>=552 and attrB<562]] HTTP/1.1 
Host: example.org 
Accept: application/json
```
or

```
GET /SubNetwork=SN1?\ 
       scopeType=BASE_SUBTREE&scopeLevel=2\ 
       filter=//*[attributes[attrB>=552 and attrB<562]] HTTP/1.1 
Host: example.org 
Accept: application/json
```
or

```
GET /SubNetwork=SN1?\ 
       scopeType=BASE_ALL\ 
       filter=//XyzFunction[attributes[attrB>=552 and attrB<562]] HTTP/1.1 
Host: example.org 
Accept: application/json
```
This example returns the containment tree only

```
GET /SubNetwork=SN1?scopeType=BASE_ALL&attributes= HTTP/1.1
Host: example.org 
Accept: application/json 
HTTP/1.1 200 OK 
Date: Tue, 06 Aug 2019 16:50:26 GMT 
Content-Type: application/json 
 { 
       "SubNetwork": { 
             "id": "SN1", 
             "ManagedElement": [ 
                   { 
                        "id": "ME1", 
                         "XyzFunction": [ 
 \left\{ \begin{array}{ccc} 0 & 0 & 0 \\ 0 & 0 & 0 \\ 0 & 0 & 0 \\ 0 & 0 & 0 \\ 0 & 0 & 0 \\ 0 & 0 & 0 \\ 0 & 0 & 0 \\ 0 & 0 & 0 \\ 0 & 0 & 0 \\ 0 & 0 & 0 \\ 0 & 0 & 0 \\ 0 & 0 & 0 \\ 0 & 0 & 0 \\ 0 & 0 & 0 & 0 \\ 0 & 0 & 0 & 0 \\ 0 & 0 & 0 & 0 \\ 0 & 0 & 0 & 0 & 0 \\ 0 & 0 & 0 & 0 & 0 \\ 0 & 0 & 0 & 0 & 0 \\ 0 & 0 & 0 & 0 "id": "XYZF1" 
                               }, 
 \left\{ \begin{array}{ccc} 0 & 0 & 0 \\ 0 & 0 & 0 \\ 0 & 0 & 0 \\ 0 & 0 & 0 \\ 0 & 0 & 0 \\ 0 & 0 & 0 \\ 0 & 0 & 0 \\ 0 & 0 & 0 \\ 0 & 0 & 0 \\ 0 & 0 & 0 \\ 0 & 0 & 0 \\ 0 & 0 & 0 \\ 0 & 0 & 0 \\ 0 & 0 & 0 & 0 \\ 0 & 0 & 0 & 0 \\ 0 & 0 & 0 & 0 \\ 0 & 0 & 0 & 0 & 0 \\ 0 & 0 & 0 & 0 & 0 \\ 0 & 0 & 0 & 0 & 0 \\ 0 & 0 & 0 & 0 "id": "XYZF2" 
  } 
                        ] 
                   }, 
                   { 
                         "id": "ME2" 
                   } 
            ] 
      } 
 }
```
## A.3 Creation of resources

## A.3.1 Creation of a resource with HTTP PUT

In this example a new "XyzFunction" resource is created. The target URI specifies the location of the new resource. The "id" of the new resource is "XYZF1" and created by the MnS Consumer.

```
PUT /SubNetwork=SN1/ManagedElement=ME1/XyzFunction=XYZF1 HTTP/1.1 
Host: example.org 
Content-Type: application/json
```

```
{ 
   "XyzFunction": [ 
     { 
        "id": "XYZF1", 
        "attributes": { 
           "attrA": "xyz", 
           "attrB": 551 
        } 
     } 
   ] 
}
```
The response contains the location header and the complete representation of the new resource.

```
HTTP/1.1 201 Created 
Date: Tue, 06 Aug 2019 16:50:26 GMT 
Location: http://example.org/ SubNetwork=SN1/ManagedElement=ME1/XyzFunction=XYZF1 
Content-Type: application/json 
{ 
   "XyzFunction": [ 
    \left\{ \right. "id": "XYZF1", 
        "attributes": { 
          "attrA": "xyz", 
          "attrB": 551 
        } 
     } 
   ] 
}
```
## A.3.2 Creation of a resource with HTTP POST

When creating a new resource with POST the target URI identifies the parent resource of the new resource to be created. The identifier of the new resource is created by the MnS Producer, hence the "id" is equal to "null" in the POST request. If the "id" carries a value, then the MnS Producer may consider that as a non-binding recommendation by the MnS Consumer.

```
POST /SubNetwork=SN1/ManagedElement=ME1 HTTP/1.1 
Host: example.org 
Content-Type: application/json 
{ 
   "XyzFunction": [ 
     { 
       "id": "null", 
       "attributes": { 
 "attrA": "xyz", 
 "attrB": 551 
       } 
     } 
   ] 
}
```

```
HTTP/1.1 201 Created 
Date: Tue, 06 Aug 2019 16:50:26 GMT 
Location: http://example.org/ SubNetwork=SN1/ManagedElement=ME1/XyzFunction=123e4567-e89b 
Content-Type: application/json 
{ 
   "XyzFunction": [ 
     { 
       "id": "123e4567-e89b", 
       "attributes": { 
         "attrA": "xyz", 
          "attrB": 551 
       } 
     } 
   ] 
}
```
## A.3.3 Creation of a resource with JSON Patch

This example shows the creation of a resource with JSON Patch. The target URI identifies the resource to be created. The "path" property of the patch is empty ("").

```
PATCH /SubNetwork=SN1/ManagedElement=ME1 HTTP/1.1 
Host: example.org 
Content-Type: application/json-patch+json 
\sqrt{ } { 
   "op": "add", 
     "path": "", 
     "value": { 
       "id": "ME1", 
       "class": "ManagedElement", 
 "attributes": { 
 "userLabel": " Berlin NW 1", 
          "vendorName": "Company XY", 
          "location": "TV Tower" 
       } 
     } 
   } 
]
```
## A.4 Deletion of resources

### A.4.1 Deletion of a resource with HTTP DELETE

The following example deletes an instance of "ManagedElement".

```
DELETE /SubNetwork=SN1/ManagedElement=ME2 HTTP/1.1 
Host: example.org
```

```
HTTP/1.1 204 No Content 
Date: Tue, 06 Aug 2019 16:50:26 GMT
```
## A.4.2 Deletion of multiple resources with HTTP DELETE

This example deletes both "XyzFunction" resources.

```
DELETE /SubNetwork=SN1?scopeType= BASE_NTH_LEVEL&scopeLevel=2 HTTP/1.1 
Host: example.org
```

```
HTTP/1.1 204 No Content 
Date: Tue, 06 Aug 2019 16:50:26 GMT
```
## A.4.3 Deletion of a resource with JSON Patch

The following example deletes an instance of "ManagedElement". The target URI identifies the resource to be deleted. The "path" property of the patch is empty ("").

```
PATCH /SubNetwork=SN1/ManagedElement=ME1 HTTP/1.1 
Host: example.org 
Content-Type: application/json-patch+json 
\overline{1}\{ "op": "remove",
```
 "path": "" } ]

}

## A.5 Complete update of a resource

The following example updates a "XyzFunction" resource. Only the "attrA" attribute is updated with a new value. The "attrB" attribute is set to the old value, but still the "attrB" attribute needs to be present.

```
PUT /SubNetwork=SN1/ManagedElement=ME1/XyzFunction=XYZF1 HTTP/1.1 
Host: example.org 
Content-Type: application/merge-patch+json 
{ 
   "XyzFunction": [ 
     { 
       "id": "XYZF1", 
       "attributes": { 
          "attrA": "newValue", 
          "attrB": 551 
       } 
     } 
   ]
```
## A.6 Partial update of a resource

### A.6.1 Partial update of a resource with JSON Merge Patch

The first example shows how the attribute "attrA" of the "XyzFunction with the "id" equal to "YXZF1" is changed from "xyz" to "def" using JSON Merge Patch.

```
PATCH /SubNetwork=SN1/ManagedElement=ME1/XyzFunction=XYZF1 HTTP/1.1 
Host: example.org 
Content-Type: application/merge-patch+json 
{ 
   "XyzFunction": { 
     "id": "XYZF1", 
     "attributes": { 
       "attrA": "def" 
     } 
   } 
}
```
In the second example the "mcc" attribute field of the "plmnId" attribute is updated to "654". The employed patch method is again JSON Merge Patch.

```
PATCH /SubNetwork=SN1 HTTP/1.1 
Host: example.org 
Content-Type: application/merge-patch+json 
{ 
   "SubNetwork": { 
     "id": "SN1", 
     "attributes": { 
        "plmn-Id": { 
          "mcc": 654 
        } 
     } 
   } 
}
```
Note that the value of "SubNetwork" needs to be a JSON object when using standard JSON Merge Patch. JSON arrays are not allowed. This needs to be taken into account when specifying the JSON schema for the PATCH method request body.

## A.6.2 Partial update of a resource with 3GPP JSON Merge Patch

In these examples the same changes as in clause A.6.1 are requested, but 3GPP JSON Merge Patch is used. The value of "XyzFunction" can be an array in this case.

```
PATCH /SubNetwork=SN1/ManagedElement=ME1/XyzFunction=XYZF1 HTTP/1.1 
Host: example.org 
Content-Type: application/3gpp-merge-patch+json 
{ 
   "XyzFunction": [ 
     { 
        "id": "XYZF1", 
        "attributes": { 
          "attrA": "def" 
        } 
     } 
   ] 
}
```

```
PATCH /SubNetwork=SN1 HTTP/1.1 
Host: example.org 
Content-Type: application/3gpp-merge-patch+json 
{ 
   "SubNetwork": { 
     "id": "SN1", 
     "attributes": { 
        "plmn-Id": { 
          "mcc": 654 
        } 
     } 
   } 
}
```
### A.6.3 Partial update of a resource with JSON Patch

When JSON Patch is used to request the changes described in clause A.6.1, the MnS consumer may send

```
PATCH /SubNetwork=SN1/ManagedElement=ME1/XyzFunction=XYZF1 HTTP/1.1 
Host: example.org 
Content-Type: application/json-patch+json 
\sqrt{2} { 
     "op": "replace", 
 "path": "/attributes/attrA", 
 "value": 654 
   }
```
and

]

```
PATCH /SubNetwork=SN1 HTTP/1.1 
Host: example.org 
Content-Type: application/json-patch+json 
[ 
   { 
     "op": "replace", 
      "path": "/attributes/plmn-Id/mcc", 
     -<br>'value": 654
   } 
\overline{1}
```
## A.6.4 Partial update of a resource with 3GPP JSON Patch

When 3GPP JSON Patch is used to request the changes described in clause A.6.1 the MnS consumer may send the following

```
PATCH /SubNetwork=SN1 HTTP/1.1 
Host: example.org 
Content-Type: application/3gpp-json-patch+json 
\sqrt{ } { 
     "op": "replace", 
     "path": "/ManagedElement=ME1/XyzFunction=XYZF1#attributes/attrA", 
     "value": 654 
   } 
]
```
and

```
PATCH /SubNetwork=SN1 HTTP/1.1 
Host: example.org 
Content-Type: application/3gpp-json-patch+json 
[ 
   { 
     "op": "replace", 
     "path": "#attributes/plmn-Id/mcc", 
      "value": 654 
   } 
]
```
In the first example the target URI of the HTTP PATCH method identifies the document root.

The value of "path" in the second example is just the URI fragment component beginning with "#".

## A.7 Manipulating multiple resources

## A.7.1 Manipulating multiple resources with 3GPP JSON Merge Patch

In this example the "userLabel" attribute and the "mcc" attribute field of the "subNetwork" resource is updated. A new "XyzFunction" resource with id "XYZF3"is created as well as a new "ManagedElement" resource with id "ME3".

```
PATCH /SubNetwork=SN1 HTTP/1.1 
Host: example.org 
Content-Type: application/3gpp-merge-patch+json 
{ 
      "SubNetwork": { 
          "id": "SN1", 
          "attributes": { 
                                             .<br>"Berlin NW-1",
               "plmn-id": { 
                    "mcc": 456 
               } 
          }, 
          "ManagedElement": [ 
               { 
                    "id": "ME1", 
                    "XyzFunction": [ 
\left\{ \begin{array}{ccc} 0 & 0 & 0 \\ 0 & 0 & 0 \\ 0 & 0 & 0 \\ 0 & 0 & 0 \\ 0 & 0 & 0 \\ 0 & 0 & 0 \\ 0 & 0 & 0 \\ 0 & 0 & 0 \\ 0 & 0 & 0 \\ 0 & 0 & 0 \\ 0 & 0 & 0 \\ 0 & 0 & 0 \\ 0 & 0 & 0 \\ 0 & 0 & 0 & 0 \\ 0 & 0 & 0 & 0 \\ 0 & 0 & 0 & 0 \\ 0 & 0 & 0 & 0 & 0 \\ 0 & 0 & 0 & 0 & 0 \\ 0 & 0 & 0 & 0 & 0 \\ 0 & 0 & 0 & 0 "id": "XYZF3", 
                              "attributes": {
```

```
 "attrA": "fgh", 
                  "attrB": 555 
               } 
            } 
          ] 
        }, 
\left\{ \begin{array}{c} 1 \end{array} \right\} "id": "ME3", 
 "attributes": { 
 "userLabel": " Berlin NW 3", 
 "vendorName": "Company XY", 
            "location": "Spandau" 
          } 
       } 
     ] 
  } 
}
```
In the following example a "XYzFunction" resource is deleted.

```
PATCH /SubNetwork=SN1 HTTP/1.1 
Host: example.org 
Content-Type: application/3gpp-merge-patch+json 
{ 
      "SubNetwork": { 
           "id": "SN1", 
           "ManagedElement": [ 
                { 
                     "id": "ME1", 
                     "XyzFunction": [ 
 \left\{ \begin{array}{ccc} 0 & 0 & 0 \\ 0 & 0 & 0 \\ 0 & 0 & 0 \\ 0 & 0 & 0 \\ 0 & 0 & 0 \\ 0 & 0 & 0 \\ 0 & 0 & 0 \\ 0 & 0 & 0 \\ 0 & 0 & 0 \\ 0 & 0 & 0 \\ 0 & 0 & 0 \\ 0 & 0 & 0 \\ 0 & 0 & 0 \\ 0 & 0 & 0 & 0 \\ 0 & 0 & 0 & 0 \\ 0 & 0 & 0 & 0 \\ 0 & 0 & 0 & 0 & 0 \\ 0 & 0 & 0 & 0 & 0 \\ 0 & 0 & 0 & 0 & 0 \\ 0 & 0 & 0 & 0 "id": "XYZF2", 
                               "attributes": null 
                          } 
                    ] 
                } 
          ] 
      } 
 }
```
## A.7.2 Manipulating multiple resources with 3GPP JSON PATCH

The same resource modifications as in the previous chapter expressed using 3GPP JSON Patch are given by

```
PATCH /SubNetwork=SN1 HTTP/1.1 
Host: example.org 
Content-Type: application/3gpp-json-patch+json 
[ 
   { 
     "op": "replace", 
 "path": "/SubNetwork=SN1/ManagedElement=ME1/XyzFunction=XYZF1#/attributes/userLabel", 
 "value": "Berlin NW-1" 
   }, 
   { 
     "op": "replace", 
 "path": "/SubNetwork=SN1/ManagedElement=ME1/XyzFunction=XYZF1#/attributes/plmn-id/mcc", 
 "value": 654 
   }, 
\{ "op": "add", 
     "path": "/SubNetwork=SN1/ManagedElement=ME1/XyzFunction=XYZF3", 
     "value": { 
       "id": "XYZF3", 
       "attributes": { 
         "attrA": "fgh", 
          "attrB": 555 
       } 
     } 
   }, 
  \ddot{\text{}} "op": "add",
```

```
 "path": "/SubNetwork=SN1/ManagedElement=ME3", 
 "value": { 
 "id": "ME3", 
 "attributes": { 
 "userLabel": " Berlin NW 3", 
 "vendorName": "Company XY", 
 "location": "Spandau" 
 } 
   } 
  } 
]
```
## Annex B (informative): Change history

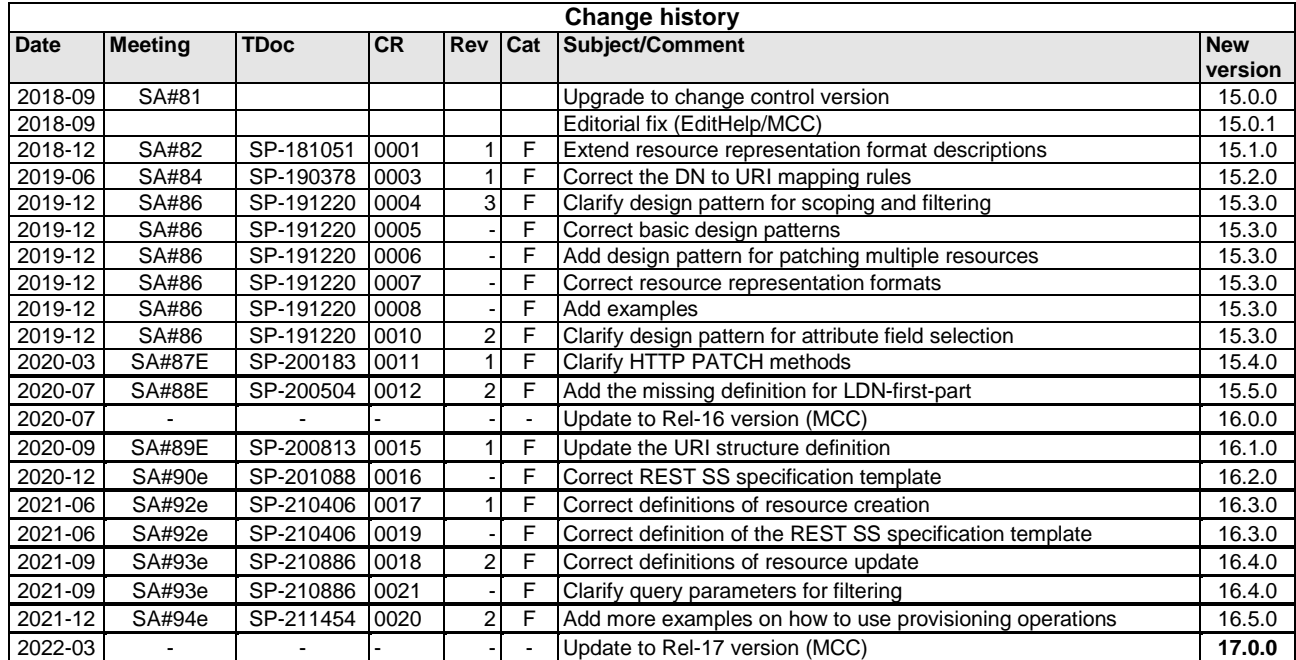

## **History**

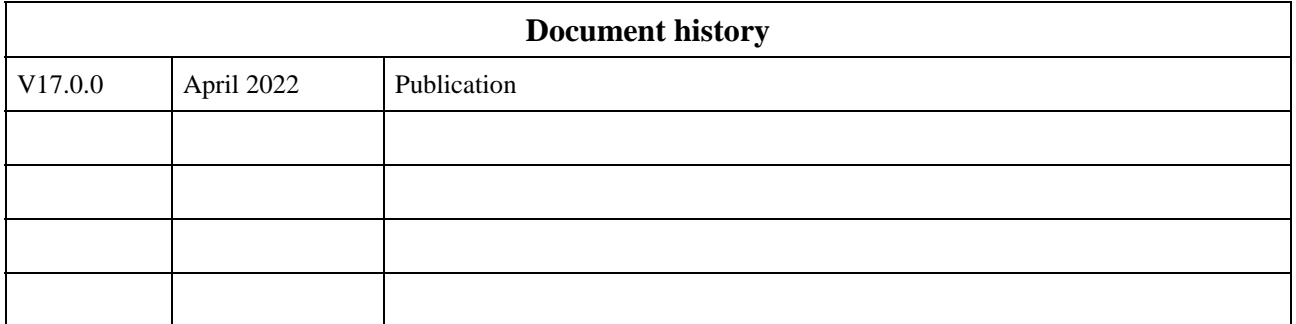